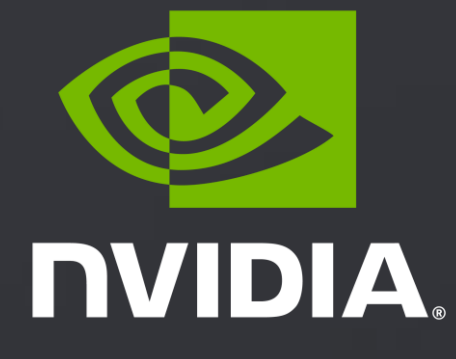

# **GETTING STARTED**  WITH THE NVIDIA **DRIVE AGX DevKit**

Congratulations for getting your NVIDIA DRIVE AGX<sup>™</sup> DevKit Here is how you can get started

Ecosystem Version September 2021

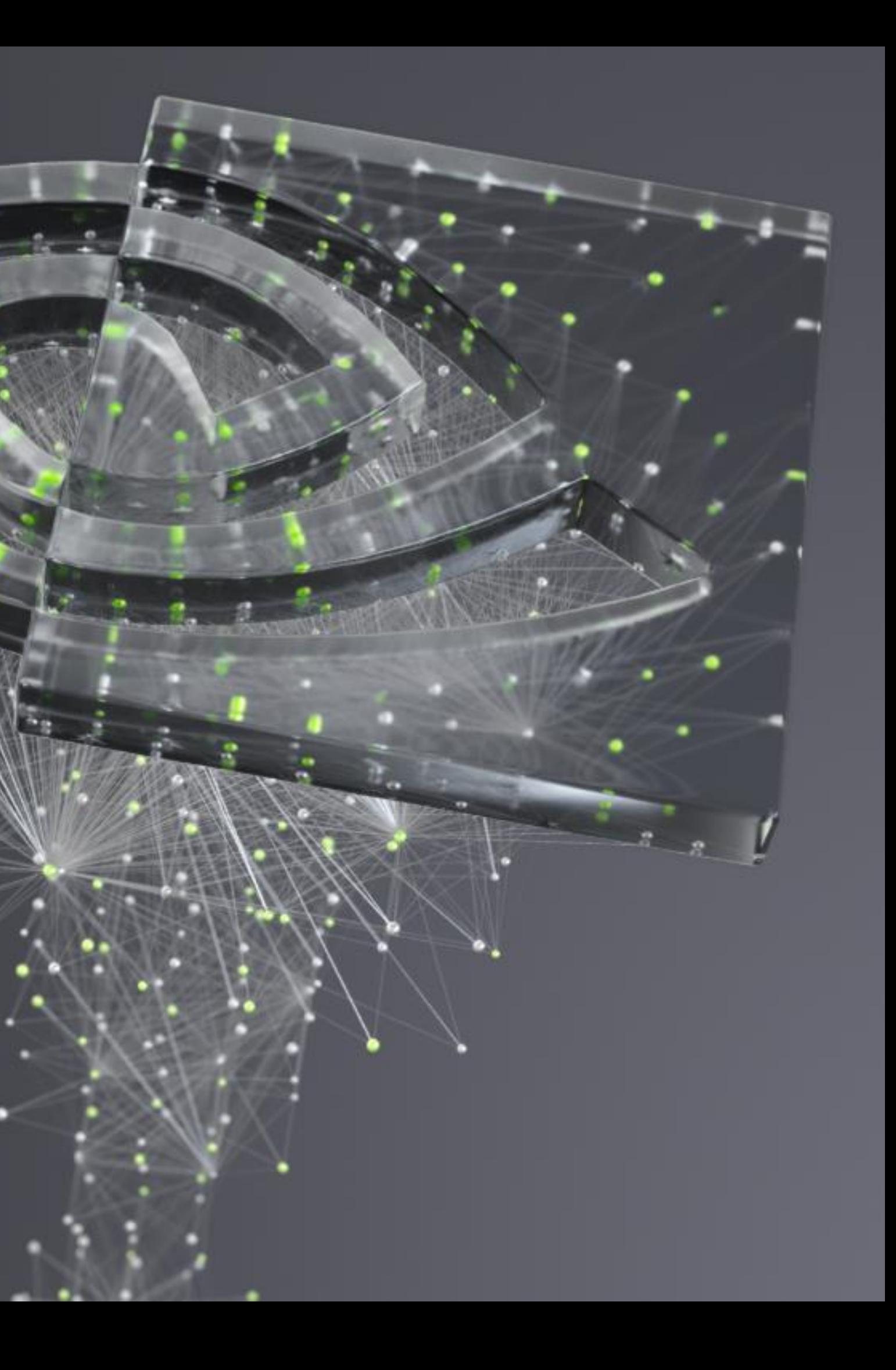

# KEY WEBSITES FOR DRIVE AGX

[forums.developer.nvidia.com/drive-agx](https://forums.developer.nvidia.com/c/agx-autonomous-machines/drive-agx/57) Forum Ask questions or browse threads

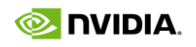

[developer.nvidia.com/drive](https://developer.nvidia.com/drive/drive-agx)

**Docs** Comprehensive documentation

[docs.nvidia.com/drive](https://docs.nvidia.com/drive/index.html) [developer.nvidia.com/drive/documentation](https://docs.nvidia.com/drive/index.html)

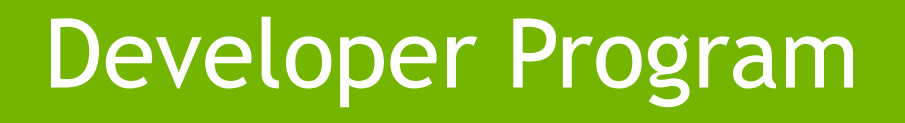

Gateway to all online resources

# RESOURCE OVERVIEW

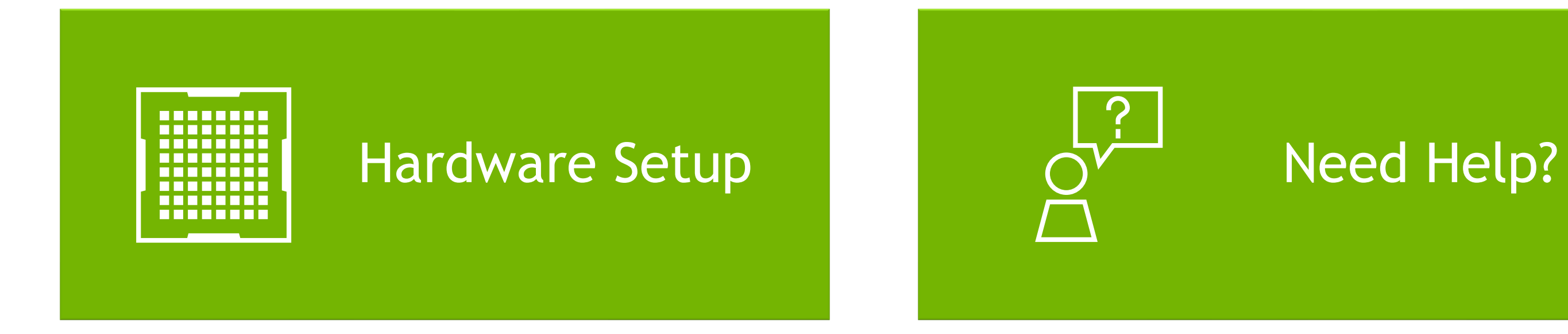

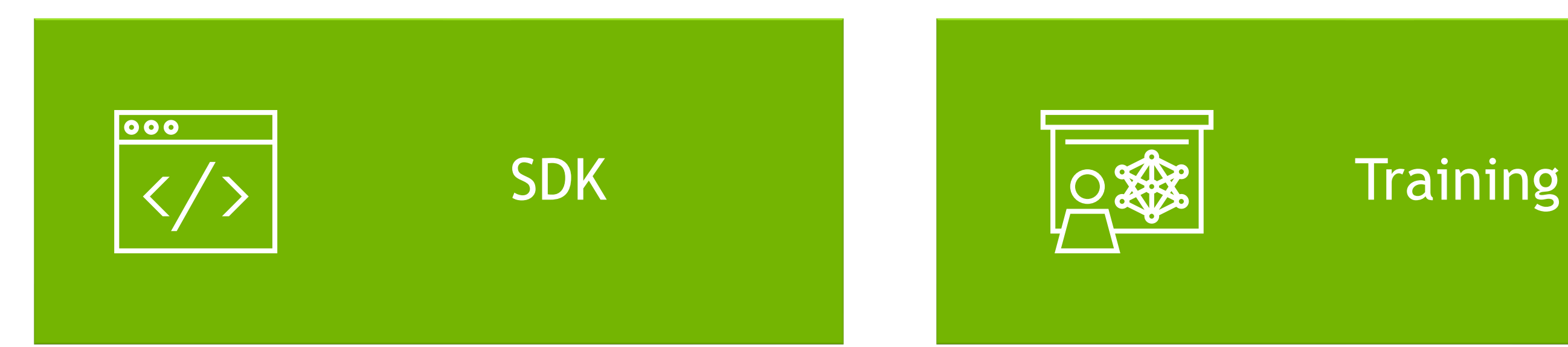

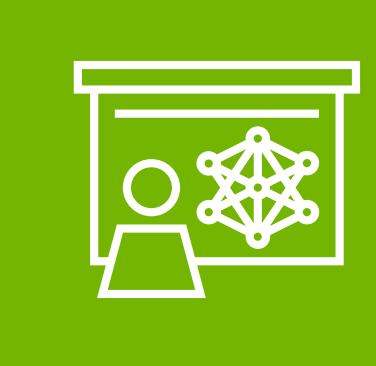

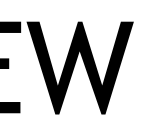

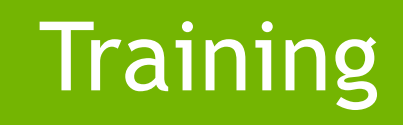

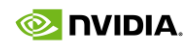

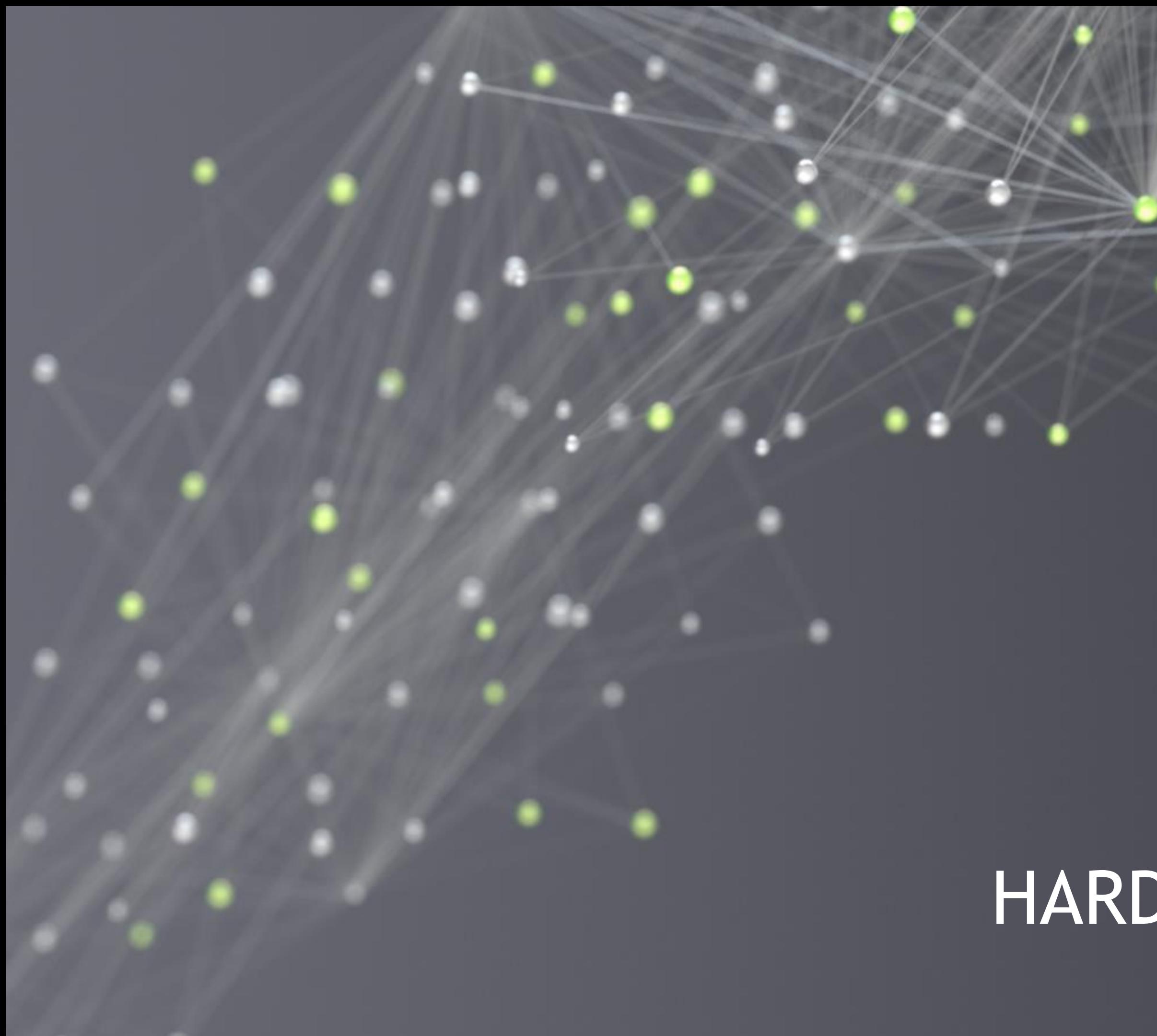

# HARDWARE SETUP

# <span id="page-4-0"></span>HARDWARE ERRATA

### **Please check the "Hardware Errata" document**  님 **BEFORE unboxing your DevKit**

Covers known Hardware Errata for the DRIVE AGX Developer Kit

Requires DRIVE Developer Login

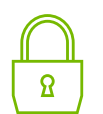

[Link to "Hardware Errata"](https://developer.nvidia.com/DRIVE/secure/docs/DE-08933-001_v09.pdf)

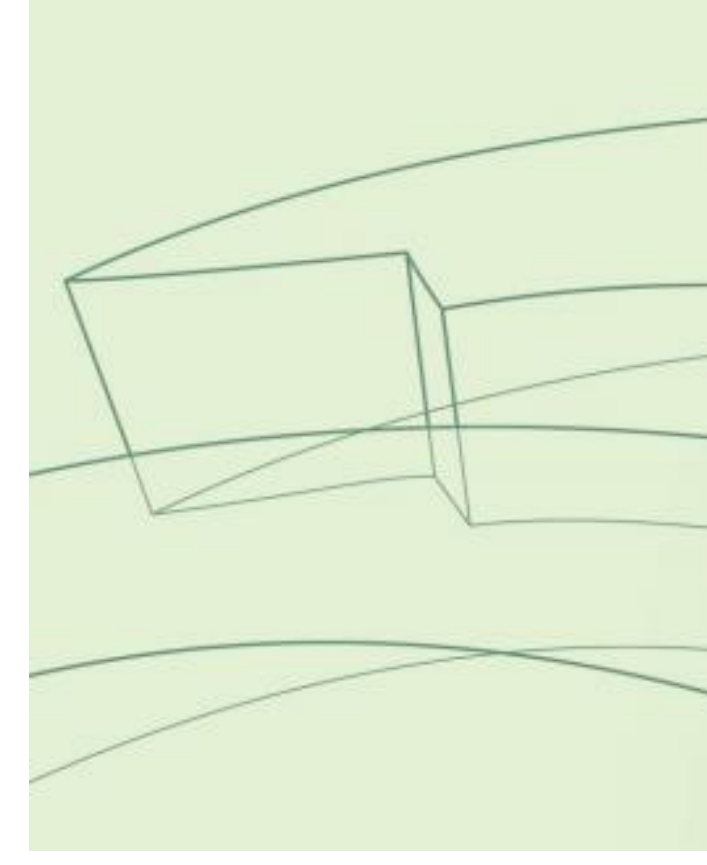

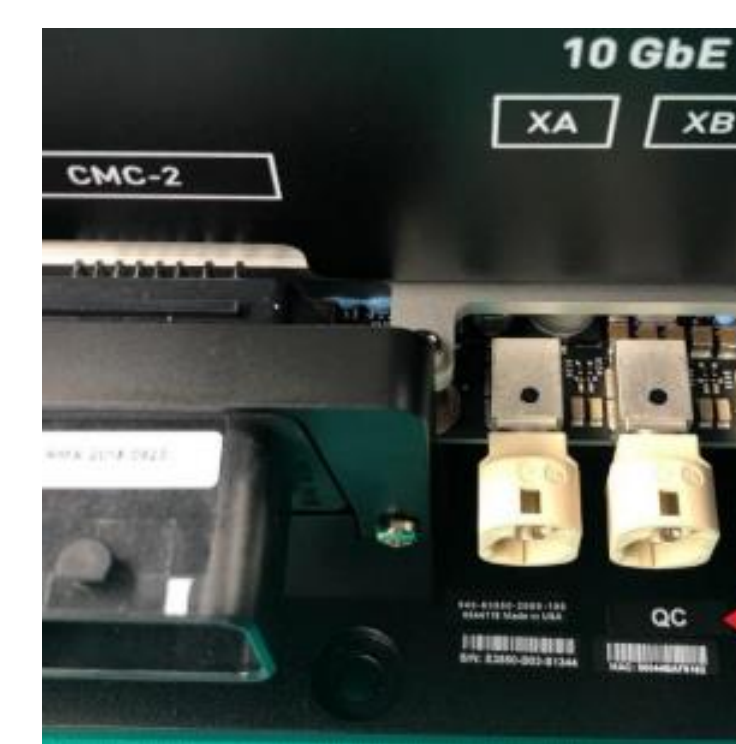

# NVIDIA DRIVE AGX DEVELOPER **KIT**

DE-08933-001\_v09 | March 2021 NVIDIA CONFIDENTIAL | Prepared and Provided Under NDA

# **Hardware Errata**

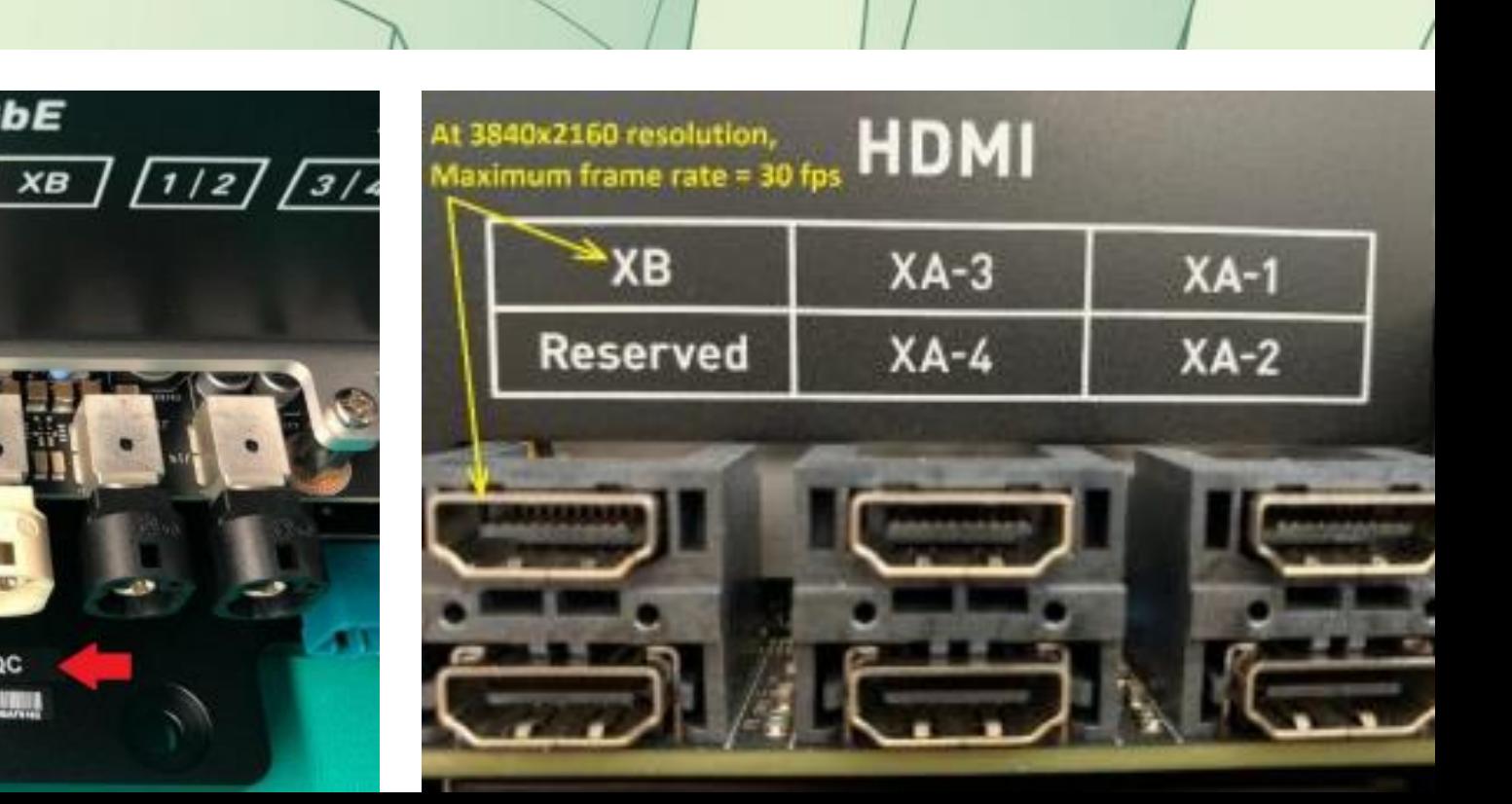

# "HOW TO SET UP" INTRO VIDEO

Covers:

- $\triangleright$  Connecting the unit to its peripherals
- Setup host PC  $\blacktriangleright$
- Updating software  $\blacktriangleright$
- Sample projects  $\blacktriangleright$
- Cross-compilation  $\blacktriangleright$  .

[Link to "How to set up" Video\(please scroll down on page\)](https://developer.nvidia.com/drive/drive-agx)

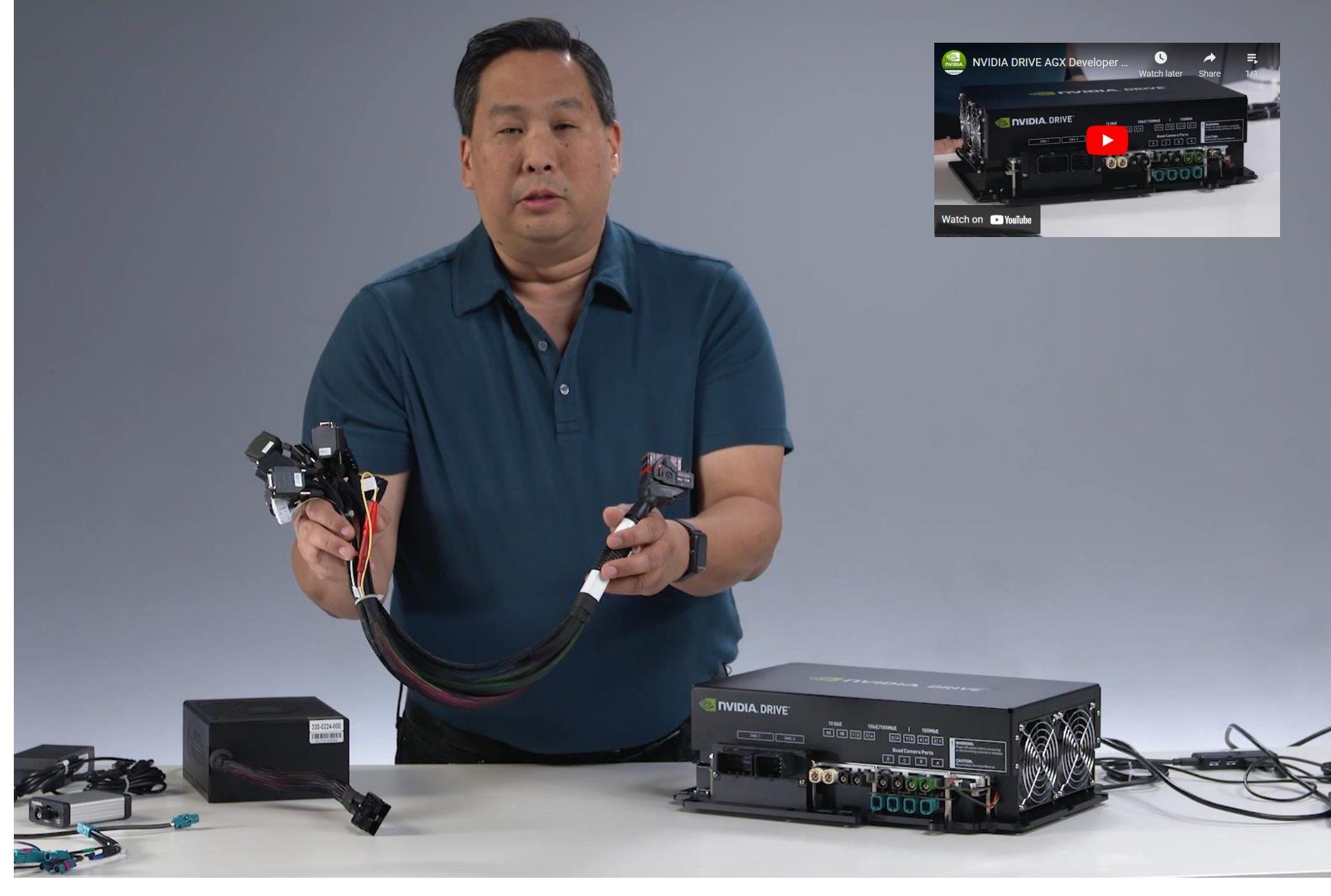

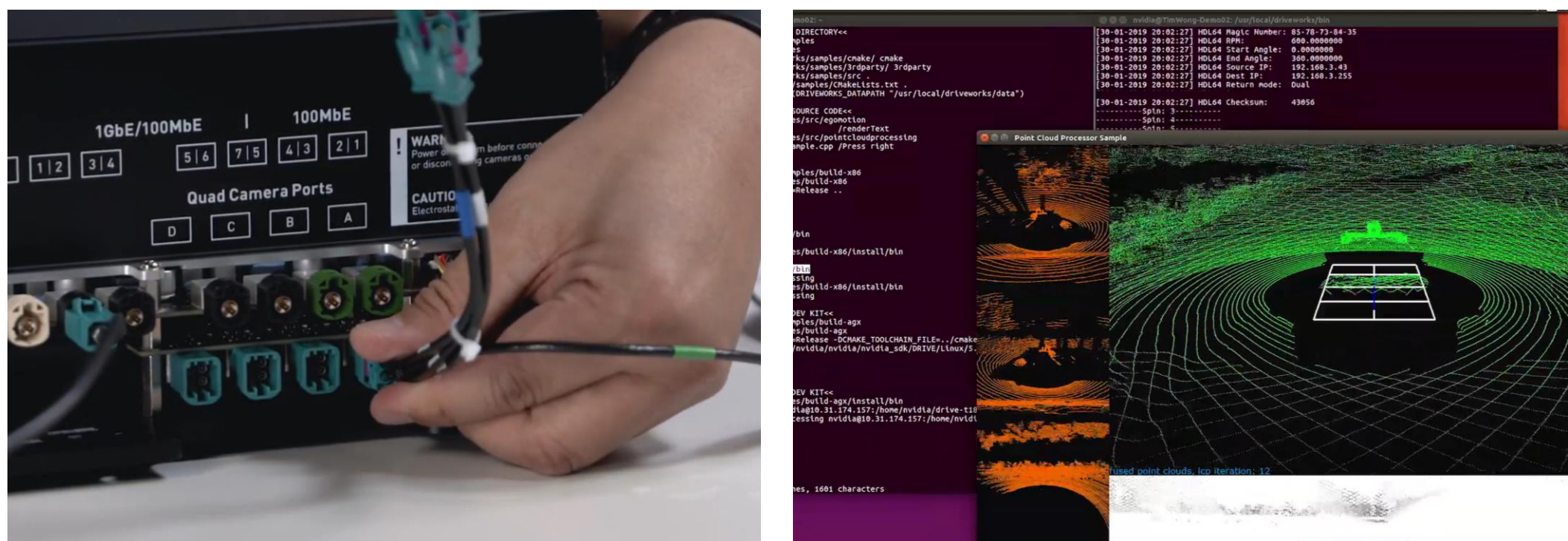

# **Additional Development Resources:**

## Documentation (pdf)

- 
- 
- Product Brief: **A** CRIVE AGX Developer Kit Product Brief (PDF)
- 

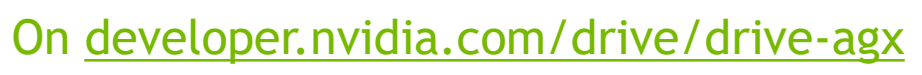

# **NVIDIA DRIVE AGX SYSTEM MECHANICAL INSTALLATION GUIDE**

DI-08957-001\_v08 | May 2020 NVIDIA CONFIDENTIAL | Prepared and Provided Under NDA

## **Installation Guide**

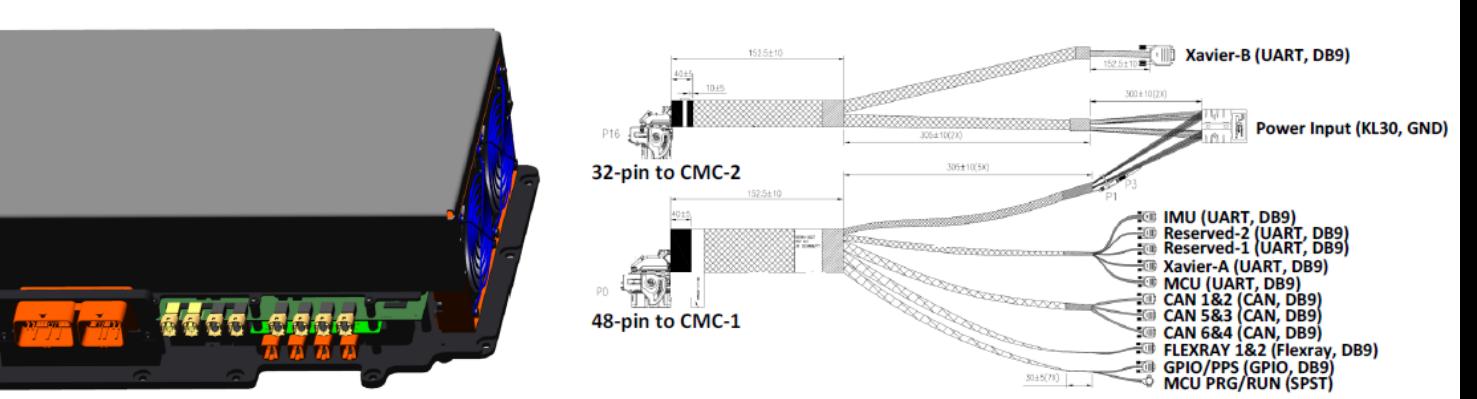

- Mechanical dimensions  $\blacktriangleright$
- Mounting considerations  $\blacktriangleright$
- Interface connections  $\blacktriangleright$
- Environmental requirements  $\blacktriangleright$
- Electrical installation  $\blacksquare$

# <span id="page-6-0"></span>MECHANICAL & INSTALLATION GUIDE

Covers:

Requires DRIVE Developer Login

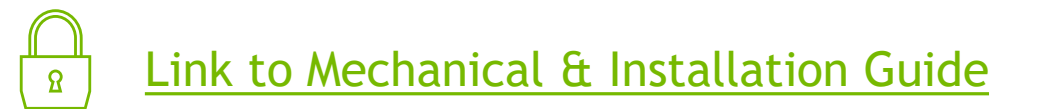

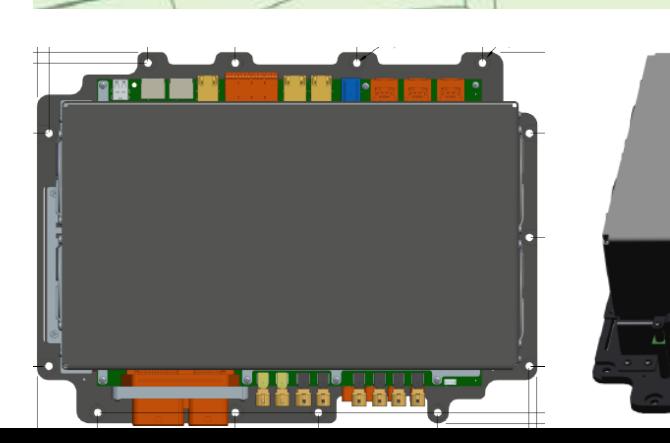

· All NVIDIA DRIVE documentation can be found here: https://developer.nvidia.com/drive/documentation • Quick Start Guide: 4 & DRIVE AGX Developer Kit HW Quick Start Guide (PDF)

• Mechanical & Installation Guide: 4 & DRIVE AGX Developer Kit Mechanical & Installation Guide (PDF)

# <span id="page-7-0"></span>SUPPORTED SENSORS & HW

- Cameras  $\blacktriangleright$
- Lidars  $\blacktriangleright$
- Radars  $\blacktriangleright$
- GNSS / IMU devices  $\blacktriangleright$
- Accessories  $\blacktriangleright$

Hardware for DRIVE AGX that is supported by NVIDIA and our partners

Covers:

[Link to DRIVE Ecosystem Hardware and Software Components](https://developer.nvidia.com/drive/ecosystem-hw-sw)

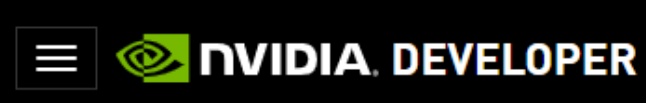

Home > DRIVE > DRIVE Ecosystem Hardware and Software Components

# **DRIVE Ecosystem Hardware and Software Components**

**N**HOME

SOLUTIONS

These sensors and accessories are available for the NVIDIA DRIVE® AGX Platform. Most sensors are provided by a third party vendor who must be contacted for the hardware, software, and associated support.

### Cameras

Please contact the vendor (your NVIDIA representative or third party) specified in the table below for obtaining these camera modules. The software for these specific cameras are integrated into NVIDIA DRIVE SDK and work out-of-the-box. The SDK support section details the latest release that includes camera support. DriveWorks 4.0 will be available in late summer 2021.

The software for NVIDIA-supported cameras includes optimally tuned ISP. Any customizations to this support will require further discussions and development agreements. Please contact your NVIDIA representative.

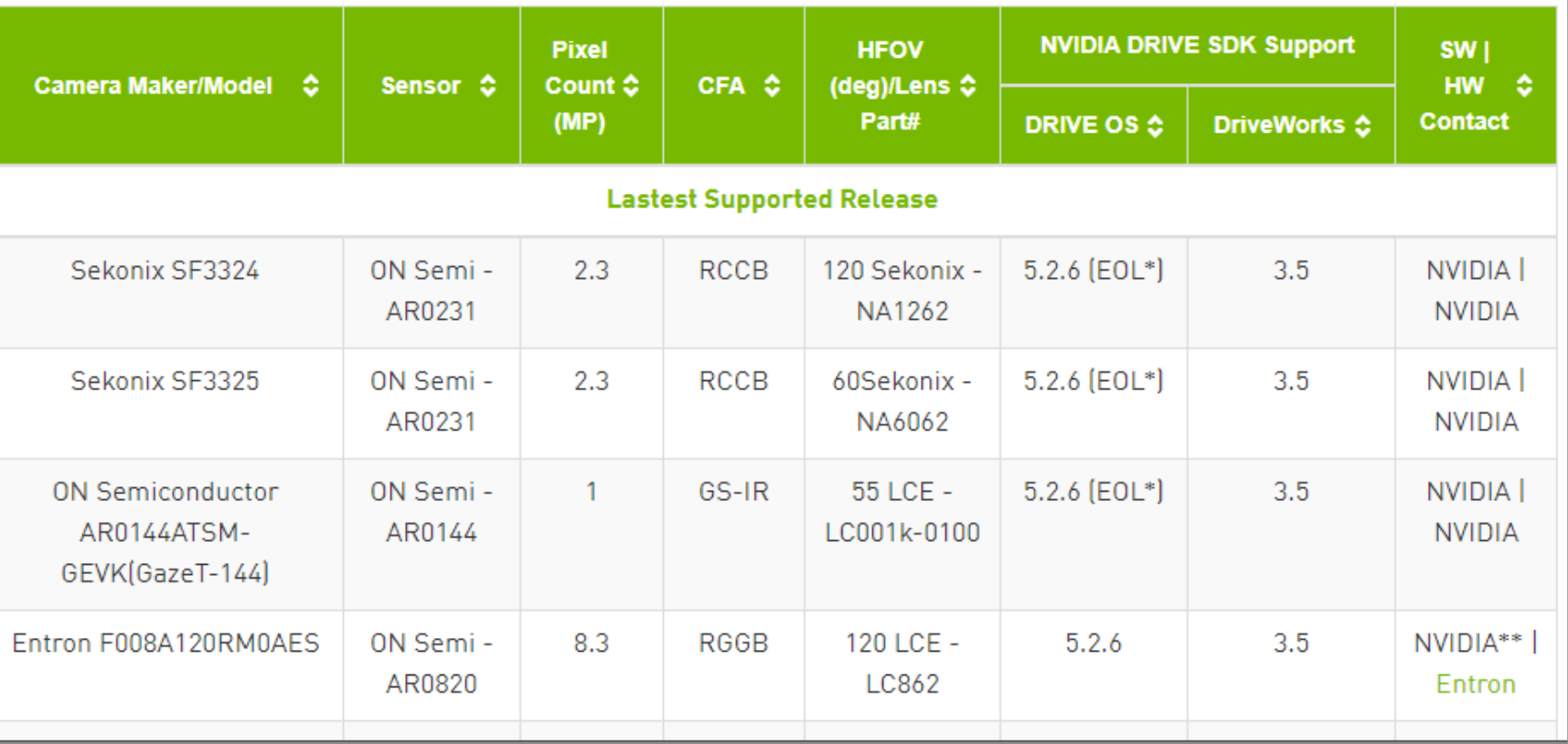

**22: COMMUNITY** 

TRAINING

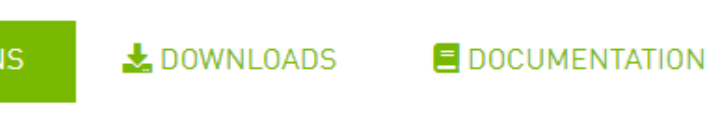

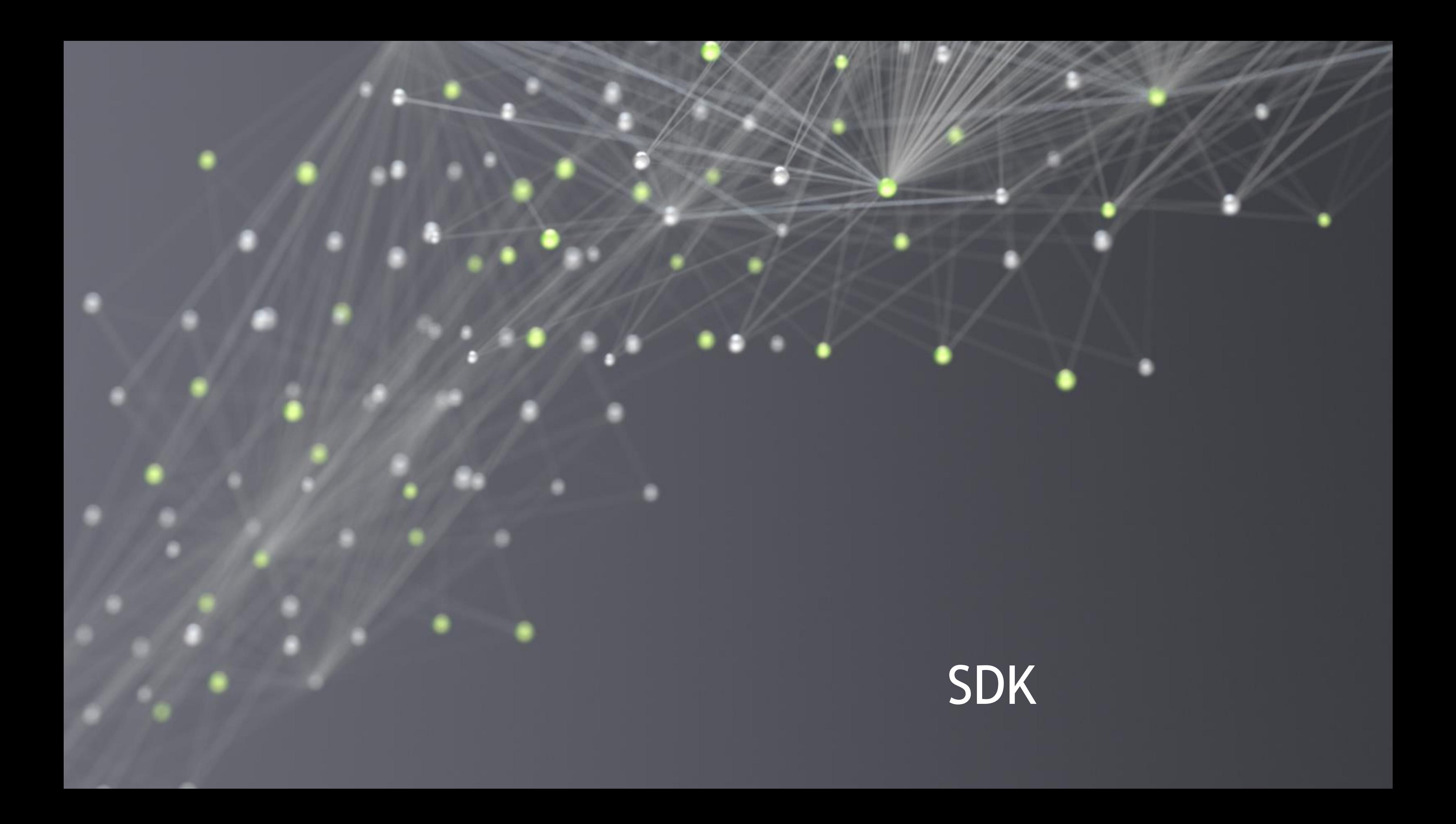

# DOWNLOADS

Provides access to all relevant SDK releases, including Release Summary, Installation Guides, Release Notes, etc.

**Note:** DRIVE OS 5.2.6 Docker containers are supported in addition to the SDK manager.

[Link to DRIVE Downloads Site](https://developer.nvidia.com/drive/downloads) [Link to Details on NVIDIA DRIVE Platform Docker Containers](https://developer.nvidia.com/drive/nvidia-drive-platform-docker-containers)

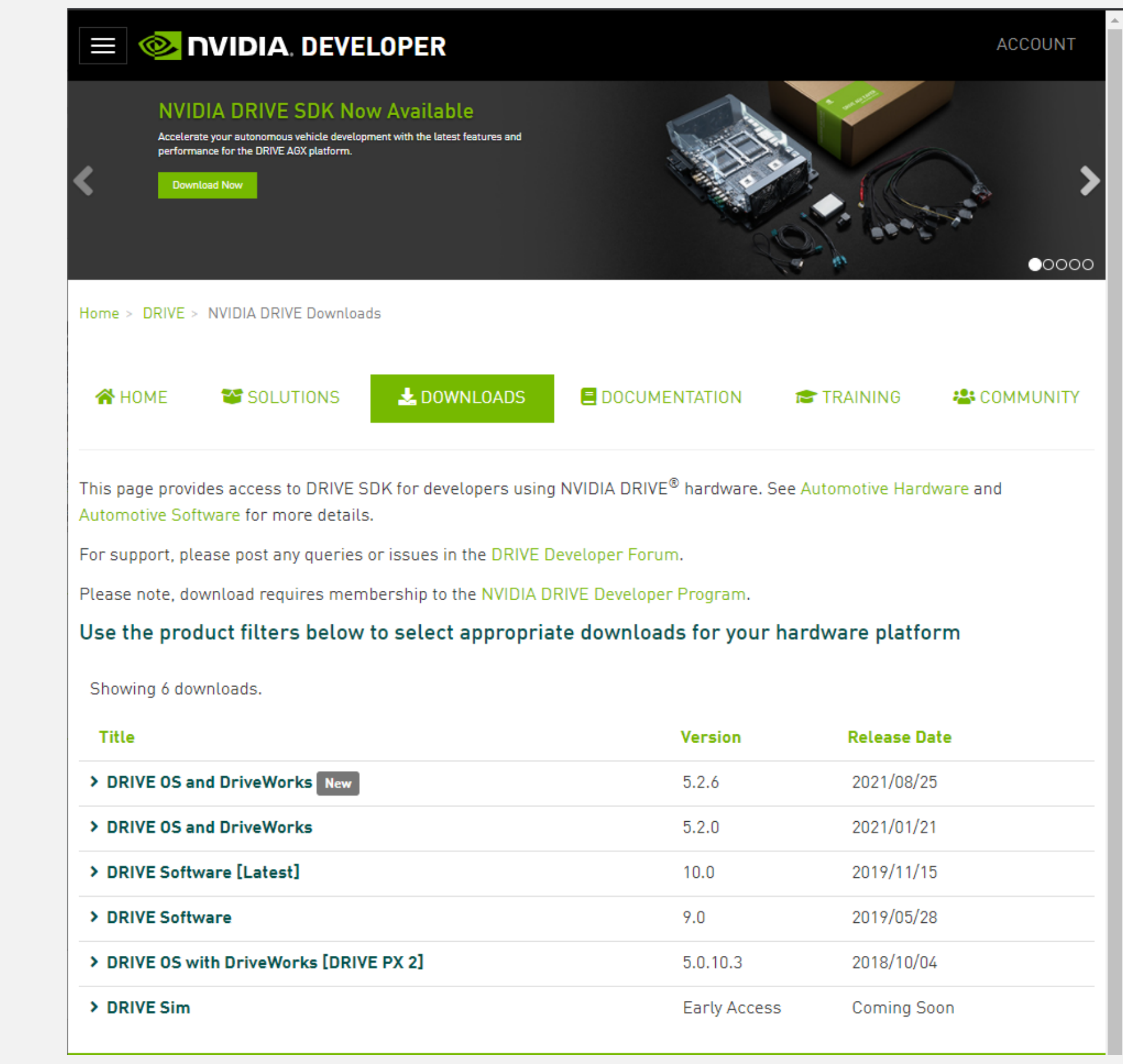

# INSTALLATION GUIDE DOCUMENTATION

Step-by-step guide explaining software installation

Covers:

System requirements, required downloads, Update Matrix, valid transition paths

SDK Manager usage: Download, install, repair, uninstall

Overview and terminology

[Link to DRIVE installation Guide Documentation](https://docs.nvidia.com/drive/drive-os-5.2.6.0L/drive-qsg-dz/index.html)

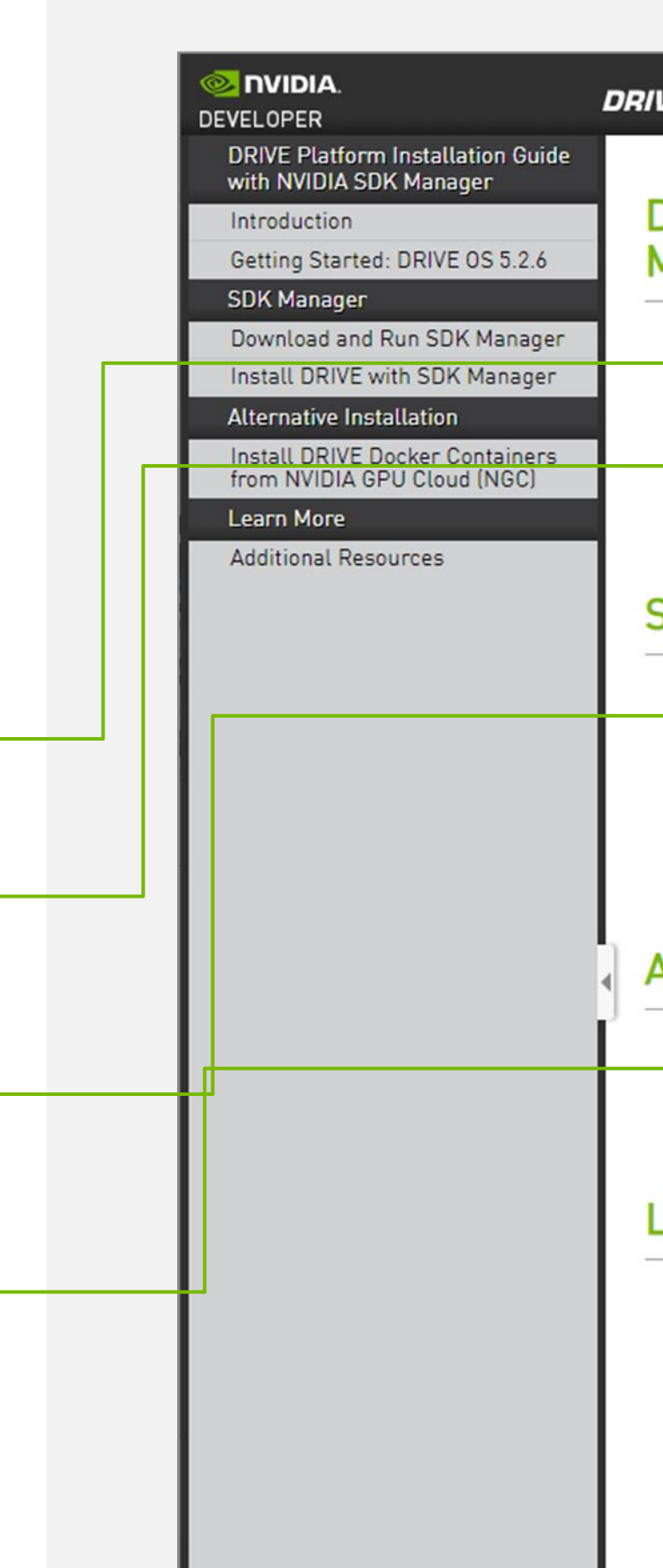

**DRIVE Installation with NVIDIA SDK Manager** 

## DRIVE Platform Installation Guide with NVIDIA SDK **Manager**

 $|Q|$ 

Introduction What is DRIVE AGX? What is DRIVE OS with DriveWorks? Common terminology explained here.

Getting Started: DRIVE OS 5.2.6 Learn about the proper steps for setting up your host machine and target<br>Developer Kit, by using NVIDIA SDK Manager.

## **SDK Manager**

Download and Run SDK Manager This section outlines the steps for downloading and installing NVIDIA SDK Manager, as well as how to log in to run it for the first time.

### **Install DRIVE with SDK Manager**

This section is intended to help you use the NVIDIA SDK Manager GUI to successfully configure your DRIVE development environment.

## **Alternative Installation**

Install DRIVE Docker Containers from NVIDIA GPU Cloud (NGC) Learn more about our new "Beta" DRIVE OS Docker containers on NVIDIA GPU Cloud.

## **Learn More**

**Additional Resources** This section provides additional information for the NVIDIA DRIVE AGX Developer Kit, such as answers to common problems and error messages.

**New:** Use Docker containers to build with DRIVE SDK

[Link to NVIDIA SDK Manager Documentation](https://docs.nvidia.com/sdk-manager/index.html)

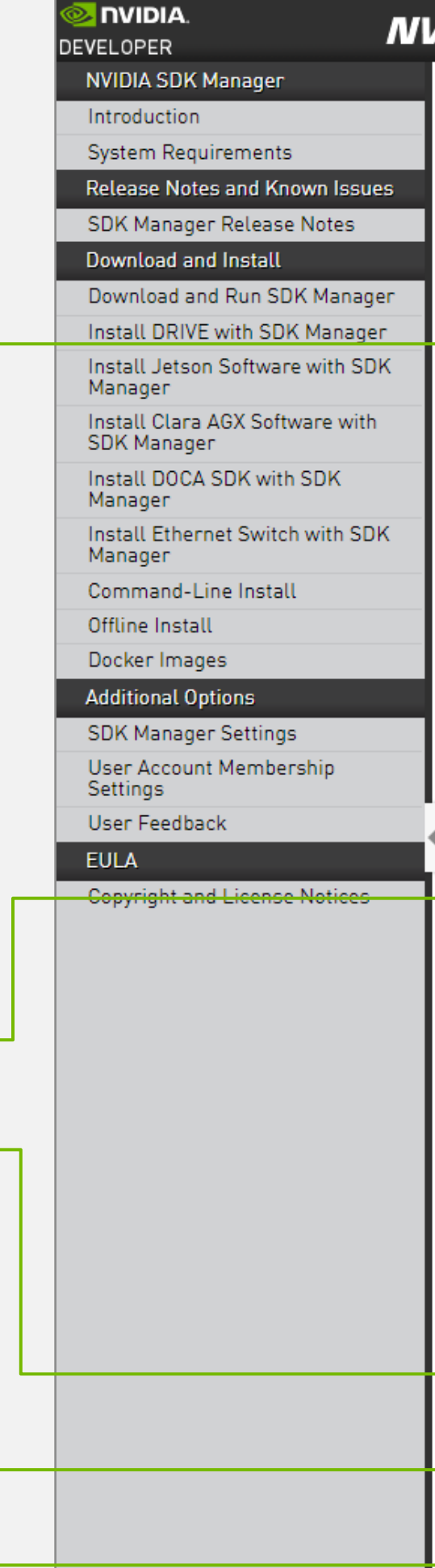

Introduction

NVIDIA SDK Manager is an all-in-one tool that bundles developer software and provides an end-to-end development environment setup solution for NVIDIA SDK<sub>s</sub>.

 $\alpha$ 

### **System Requirements**

Learn about the prerequisite hardware and software to get started with NVIDIA SDK Manager.

## **Release Notes and Known Issues**

### **SDK Manager Release Notes**

See the latest features and updates for this version of NVIDIA SDK Manager, as well as current known issues.

## Download and Install

### **Download and Run SDK Manager**

This section outlines the steps for downloading and installing NVIDIA SDK Manager, as well as how to log in to run it for the first time.

### Install DRIVE with SDK Manager

This section is intended to help you use the NVIDIA SDK Manager GUI to successfully configure your DRIVE development environment.

### Install Jetson Software with SDK Manager

This section is intended to help you use the NVIDIA SDK Manager GUI to successfully configure your Jetson development environment.

### Install Clara AGX Software with SDK Manager

This section is intended to help you use the NVIDIA SDK Manager GUI to successfully configure your Clara AGX development environment.

### Install DOCA SDK with SDK Manager

This section is intended to help you use the NVIDIA SDK Manager GUI to successfully configure your DOCA development environment.

### Install Ethernet Switch with SDK Manager

This section is intended to help you use the NVIDIA SDK Manager GUI to successfully configure your Ethernet Switch development environment.

### Command-Line Install

You can configure your system from the command-line using the parameters detailed in this section.

### **D** Offline Install

NVIDIA SDK Manager allows you to download the various components one time, and reuse the components on multiple hosts with no need to re-download.

### Docker Images

SDK Manager can be used with Docker images to configure a virtual machine

System Requirements

# <span id="page-11-0"></span>SDK MANAGER DOCUMENTATION

Explains the SDK manager in-depth

Useful if there are questions beyond the content on SDK Manager in the Installation Guide Documentation

e.g.

DIRVE Install

Command-Line Install

Offline Install

Docker Images

[Link to DRIVE OS 5.2.6 Documentation](https://docs.nvidia.com/drive/drive-os-5.2.6.0L/drive-os/index.html) [Link to DRIVE Documentation Overview](https://docs.nvidia.com/drive/index.html) [Link to DRIVE OS Website](https://developer.nvidia.com/drive/driveos)

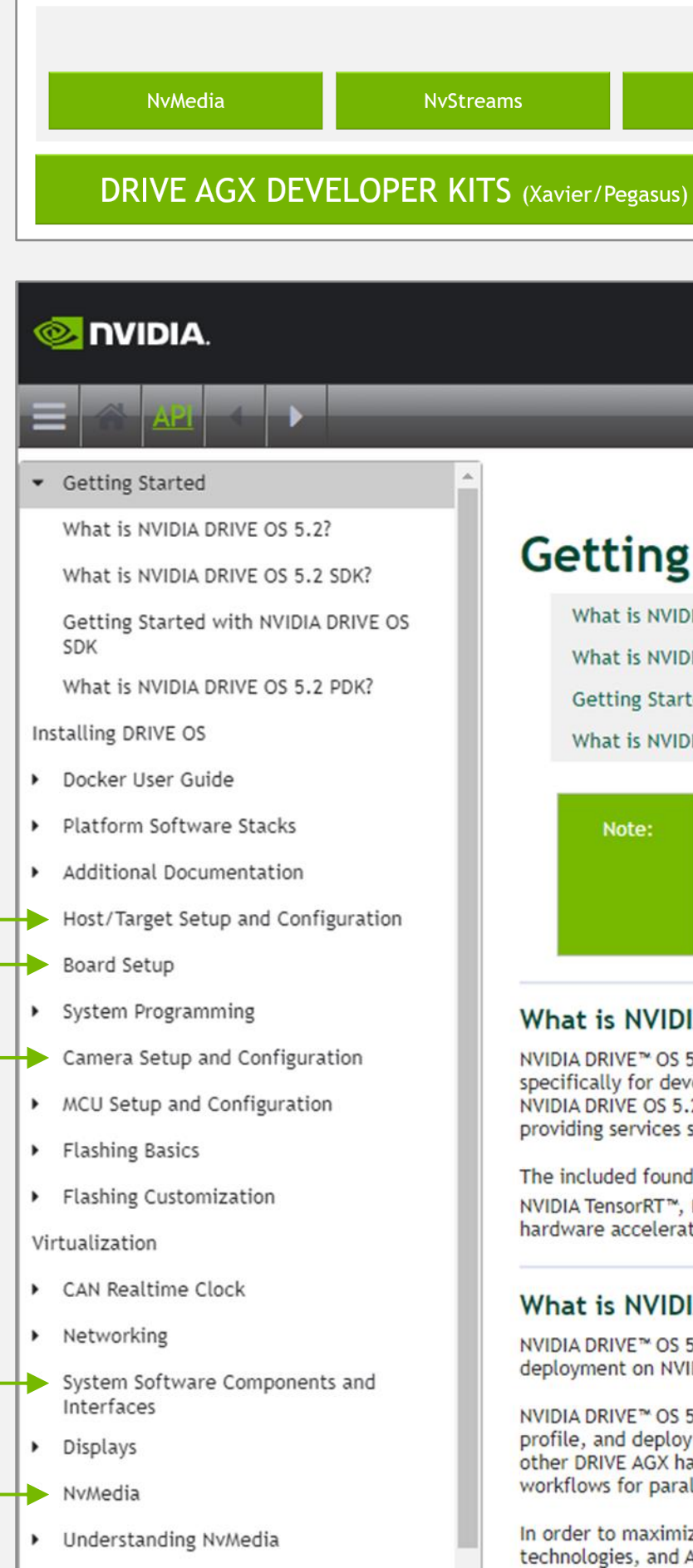

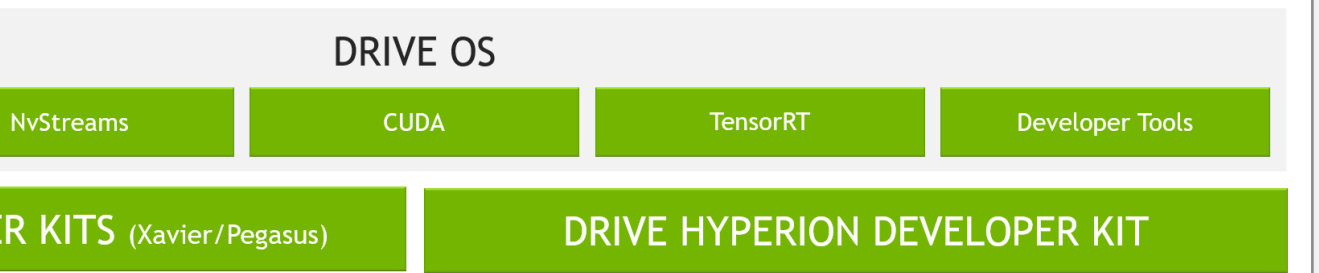

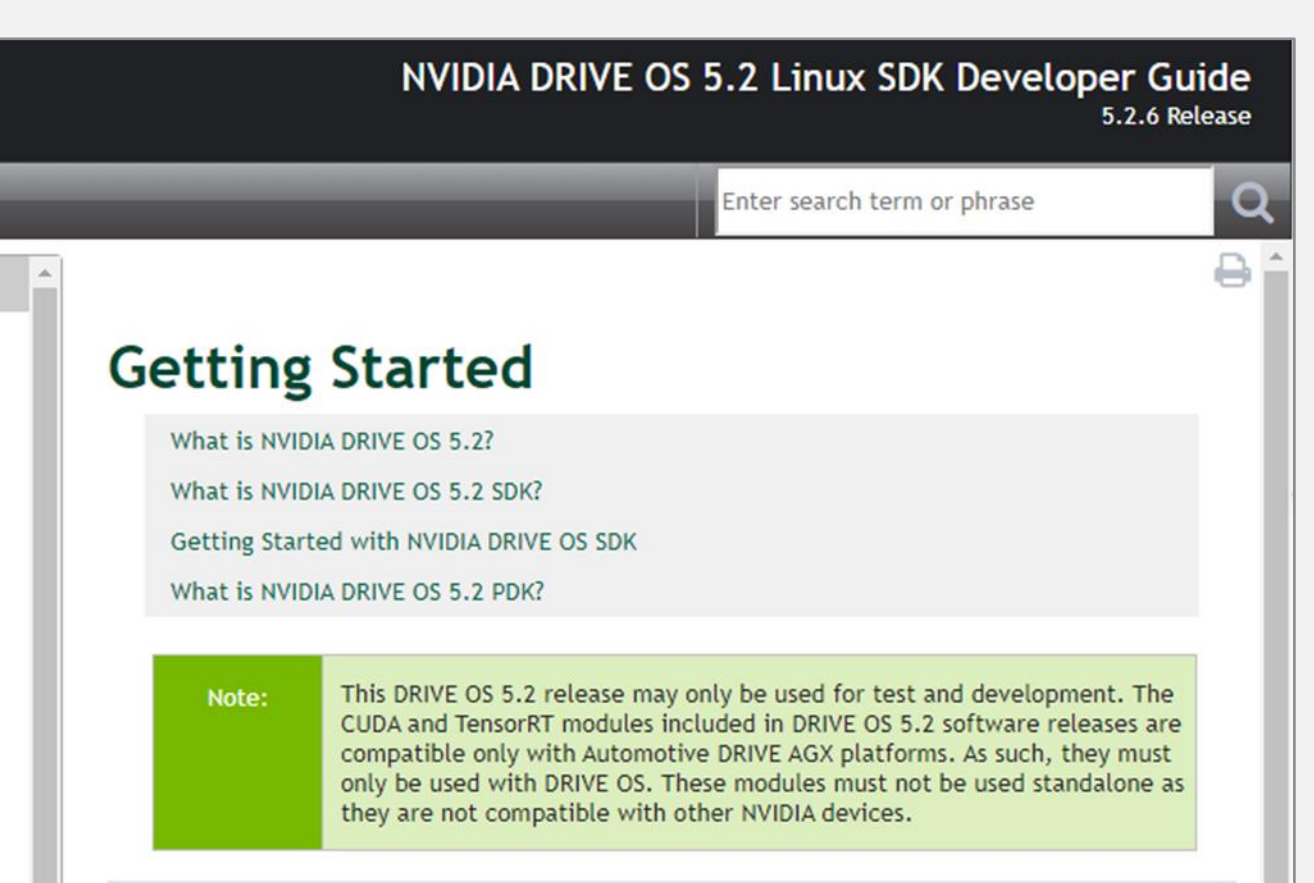

### What is NVIDIA DRIVE OS 5.2?

NVIDIA DRIVE™ OS 5.2 is the reference operating system and associated software stack designed specifically for developing and deploying autonomous applications on DRIVE AGX-based hardware. NVIDIA DRIVE OS 5.2 delivers a safe and secure execution environment for safety-critical applications, providing services such as secure boot, security services, firewall, and over-the-air updates.

The included foundational software stack consists of a Type-1 Hypervisor, NVIDIA® CUDA® libraries, NVIDIA TensorRT™, NvMedia, and other components optimized to provide direct access to DRIVE AGX hardware acceleration engines.

### What is NVIDIA DRIVE OS 5.2 SDK?

NVIDIA DRIVE™ OS 5.2 Software Development Kit (SDK) is used to develop DRIVE OS 5.2 applications for deployment on NVIDIA DRIVE AGX™ based hardware platforms.

NVIDIA DRIVE™ OS 5.2 SDK consists of all required software, libraries, and tools to build, debug, profile, and deploy applications for autonomous vehicles and self-driving cars across the CPU, GPU and other DRIVE AGX hardware acceleration engines. These development tools provide optimized workflows for parallel computing and deep learning development.

In order to maximize productivity, NVIDIA DRIVE OS 5.2 SDK leverages industry standard tools, technologies, and APIs to provide a familiar and comfortable high-productivity development

Host/Target Configuration

Board Setup

Camera Setup

System Software

NVMedia: Media data processing API

# DRIVE OS DOCUMENTATION

NVIDIA DRIVE OS is the reference operating system and software stack for developing and deploying AV applications on DRIVE AGX

Important documentation sections:

Link to DriveWorks [3.5 Documentation](https://docs.nvidia.com/drive/driveworks-3.5/index.html)  [Link to DRIVE Documentation Overview](https://docs.nvidia.com/drive/index.html) [Link to DriveWorks](https://developer.nvidia.com/drive/driveworks) Website

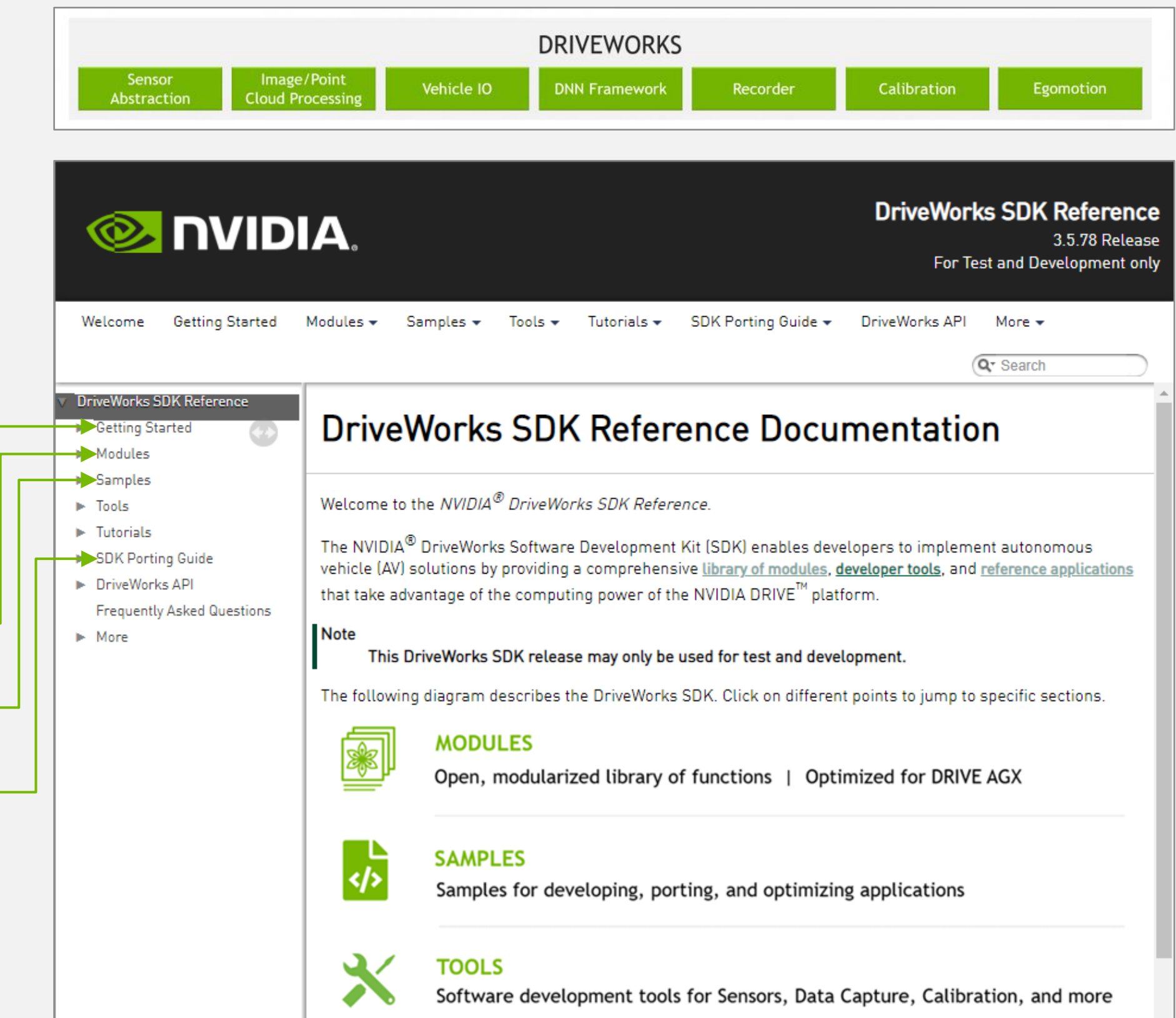

Getting Started

Modules: Functional Components

Sample Code

Guide for porting from previous releases

# <span id="page-13-0"></span>DRIVEWORKS DOCUMENTATION

The DriveWorks SDK provides an extensive set of fundamental capabilities, including processing modules, tools and frameworks for advanced AV development

Important documentation sections:

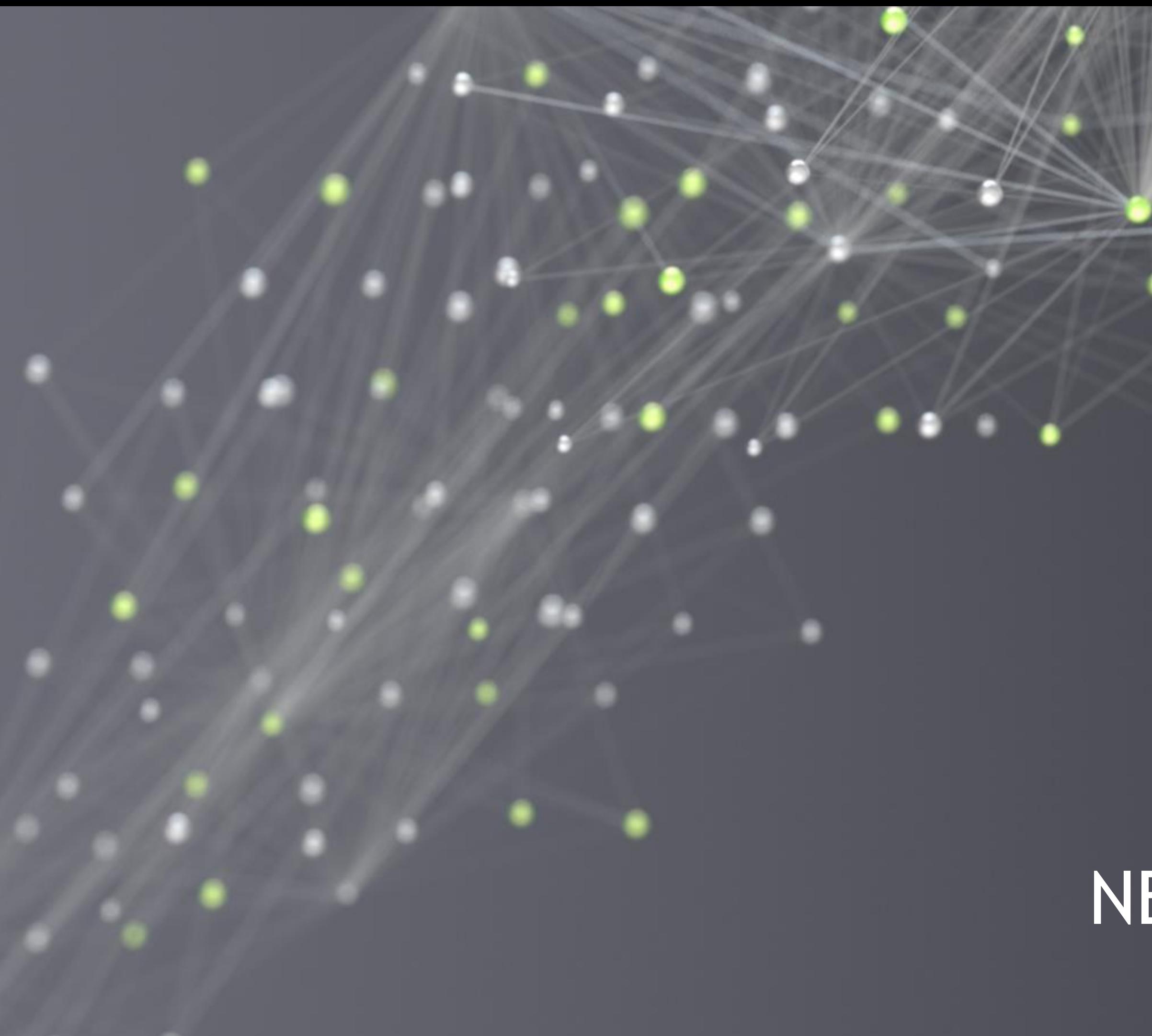

# NEED HELP?

# GOT STUCK? TRY TO…

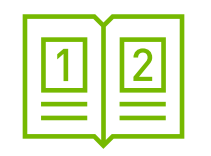

# Check Out the [DRIVE OS](#page-11-0) and [DriveWorks](#page-13-0) Documentation Comprehensive documentation that includes many samples that illustrate how to leverage the DRIVE SDK

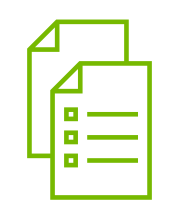

# Browse the [Support Forum](#page-20-0)

The Forum contains 1000+ experiences of other users with answers by our support team. If your question is not already covered — feel free to raise it

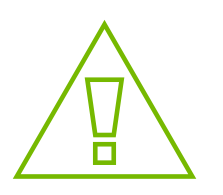

# Submit a Bug

Raise a bug and our tech teams will support with information and guidance

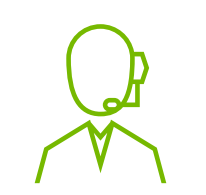

# Contact your NVIDIA Representative

The issue still persists? Contact your Developer Relations Manager or Account Manager

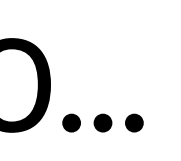

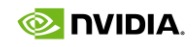

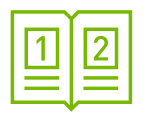

# **DOCUMENTATION OVERVIEW**

### Documentation for NVIDIA DRIVE® AGX Developer Kit and NVIDIA DRIVE Hyperion™ Developer Kit

### **DRIVE Hardware**

### **DRIVE AGX Developer Kit**

- A B DRIVE AGX Developer Kit Hardware Errata
	- . DRIVE Software 10.0 and DRIVE OS 5.2.0 include improvements for some items documented in this Errata. Please immediately update
	- to one of these releases available on DRIVE Downloads.
- A **b** DRIVE AGX Developer Kit Hardware Quick Start Guide (PDF)
- A **b** DRIVE AGX Developer Kit Product Brief (PDF)
- A **b** DRIVE AGX Developer Kit Mechanical & Installation Guide (PDF)

### **DRIVE Hyperion Kit**

Requires DRIVE AGX Pegasus running DRIVE Software

- A B DRIVE Hyperion Kit Quick Start Guide (PDF)
- A C DRIVE Hyperion Hardware Installation Guide (PDF)

**DRIVE Developer Program Documentation** (Login & NDA Required)

Details

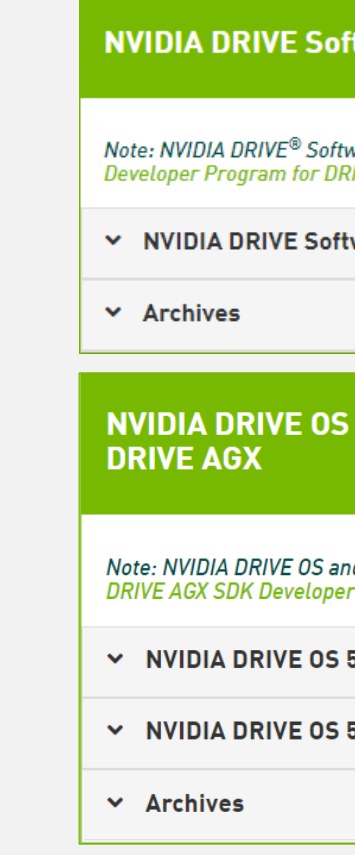

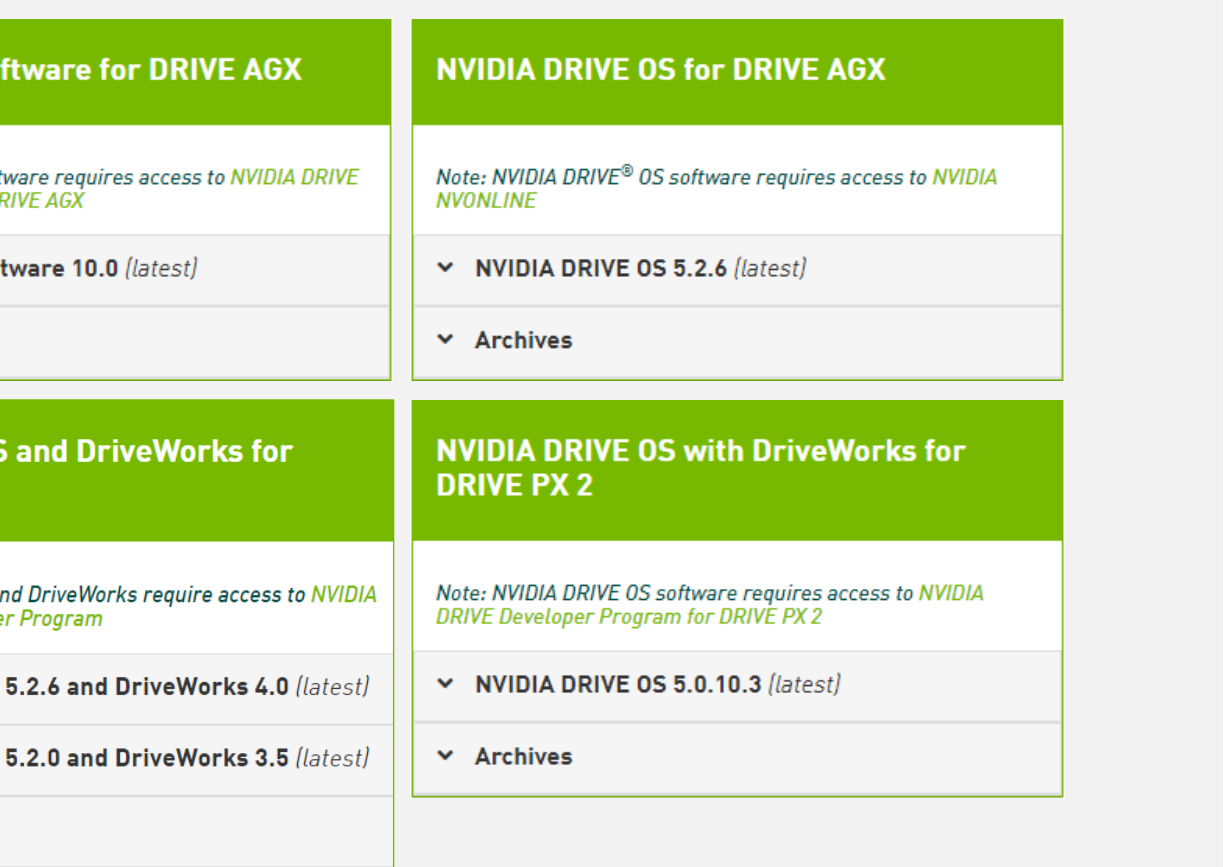

# **DRIVE SDK Documentation** (No Login Required) Details

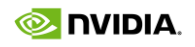

<span id="page-17-0"></span>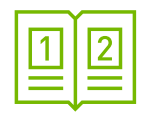

# **DRIVE DEVELOPER** PROGRAM DOCUMENTATION (LOGIN & NDA REQUIRED)

Developer program documentation in-depth

Highlights:

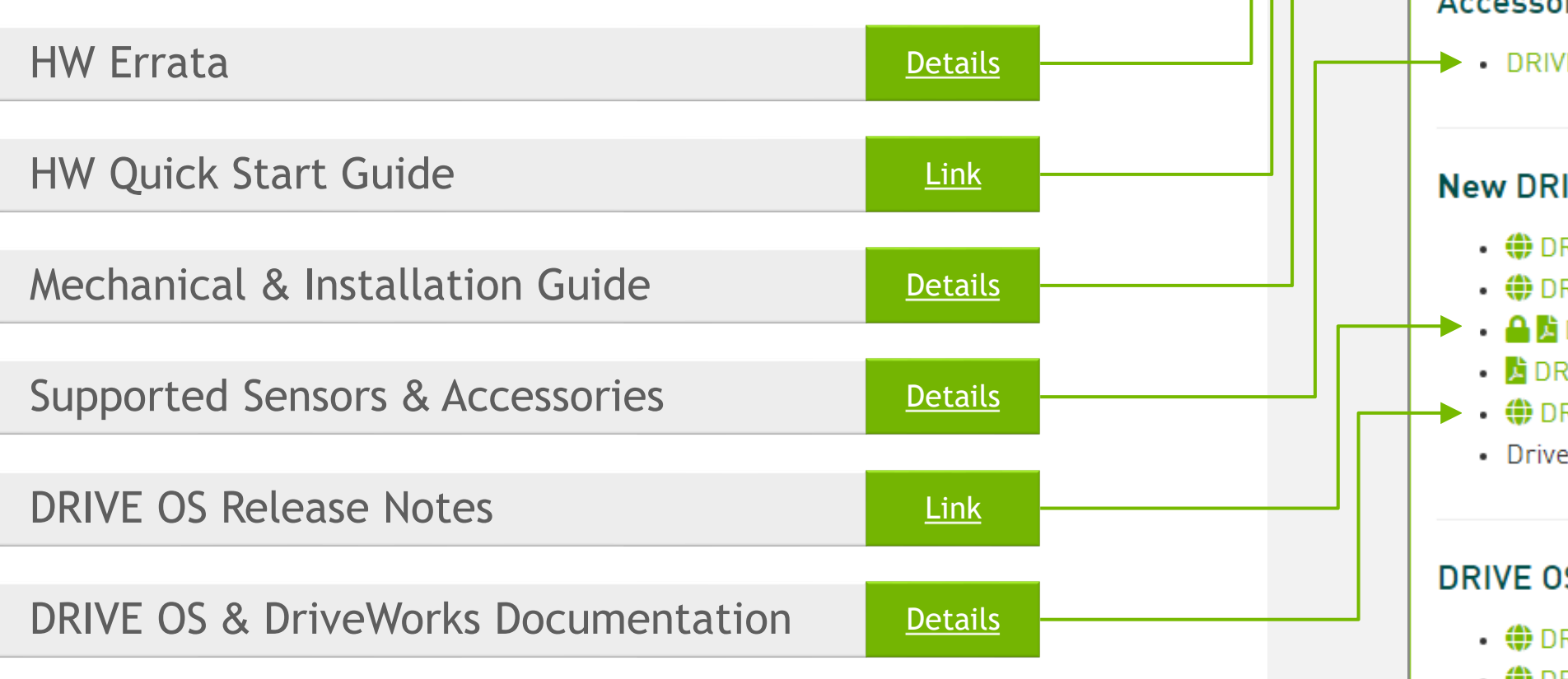

Link to Developer Kit Documentation

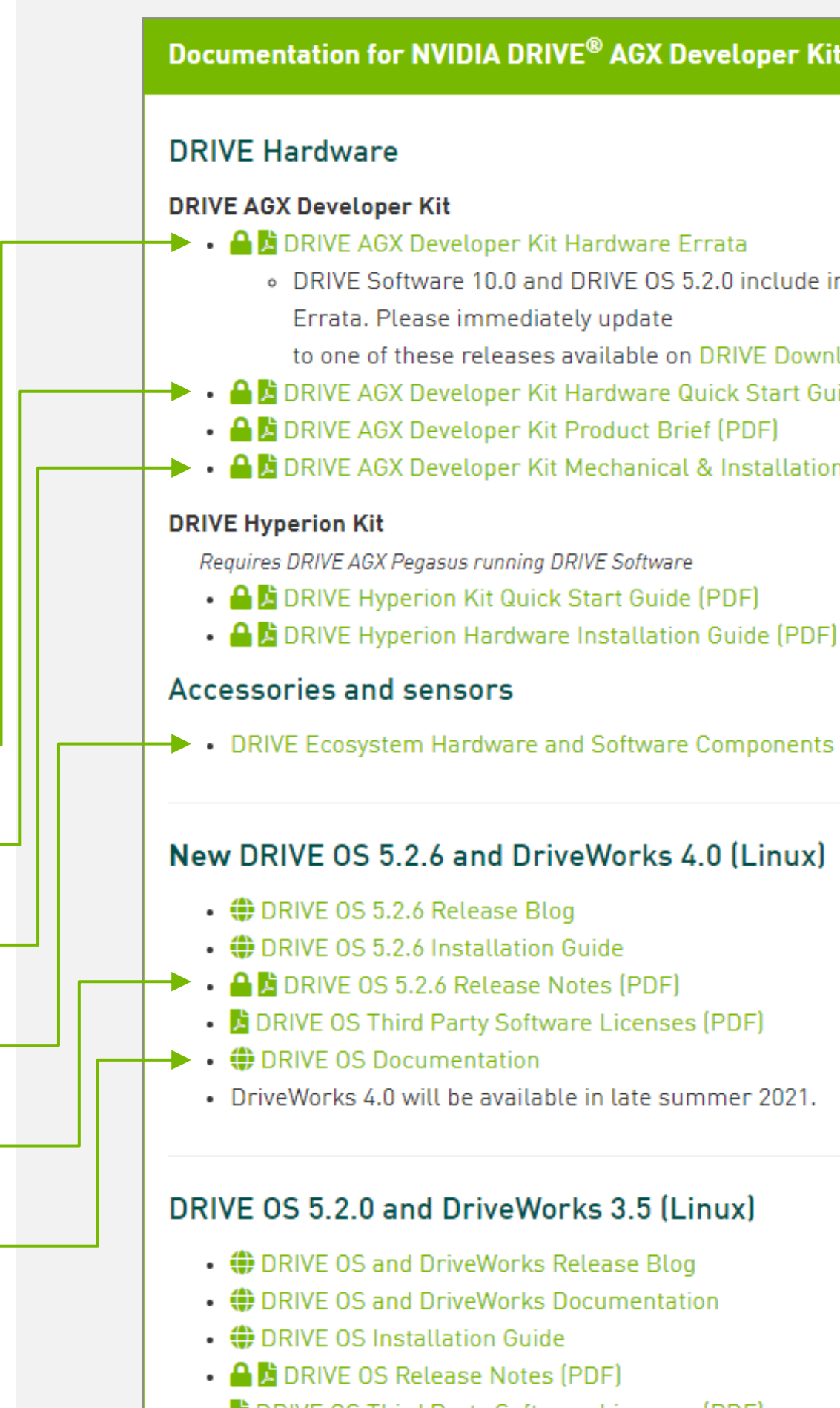

### Documentation for NVIDIA DRIVE® AGX Developer Kit and NVIDIA DRIVE Hyperion™ Developer Kit

. DRIVE Software 10.0 and DRIVE OS 5.2.0 include improvements for some items documented in this

to one of these releases available on DRIVE Downloads.

• A M DRIVE AGX Developer Kit Hardware Quick Start Guide (PDF)

→ ● ● DRIVE AGX Developer Kit Mechanical & Installation Guide (PDF)

/E Ecosystem Hardware and Software Components

### **IVE OS 5.2.6 and DriveWorks 4.0 (Linux)**

RIVE OS Third Party Software Licenses (PDF) Works 4.0 will be available in late summer 2021.

### S 5.2.0 and DriveWorks 3.5 (Linux)

<span id="page-18-0"></span>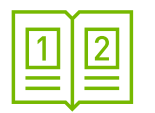

# DRIVE SDK DOCUMENTATION

(No Login Required)

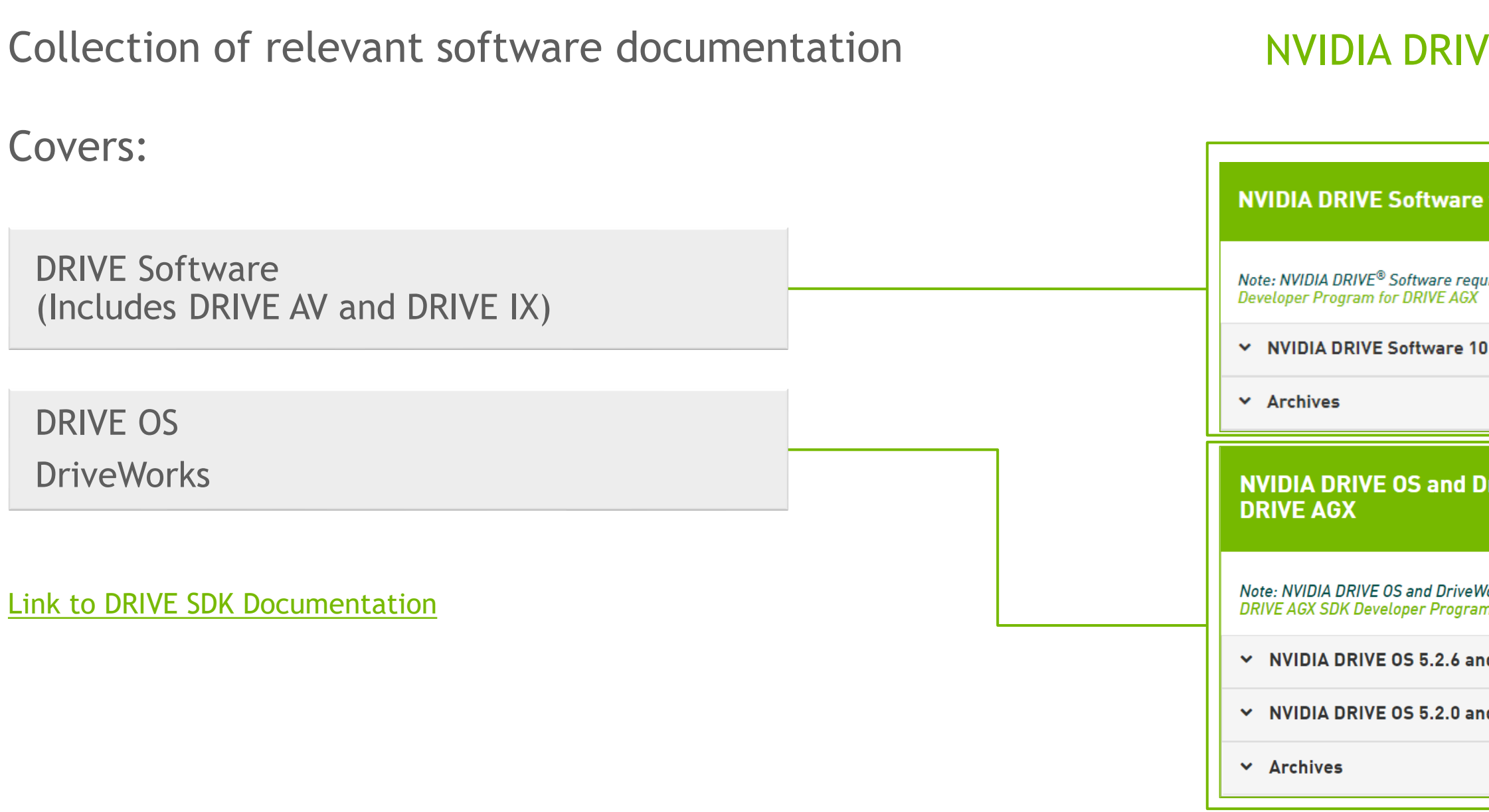

# NVIDIA DRIVE AGX and DRIVE PX 2 Developer Kit Documentation

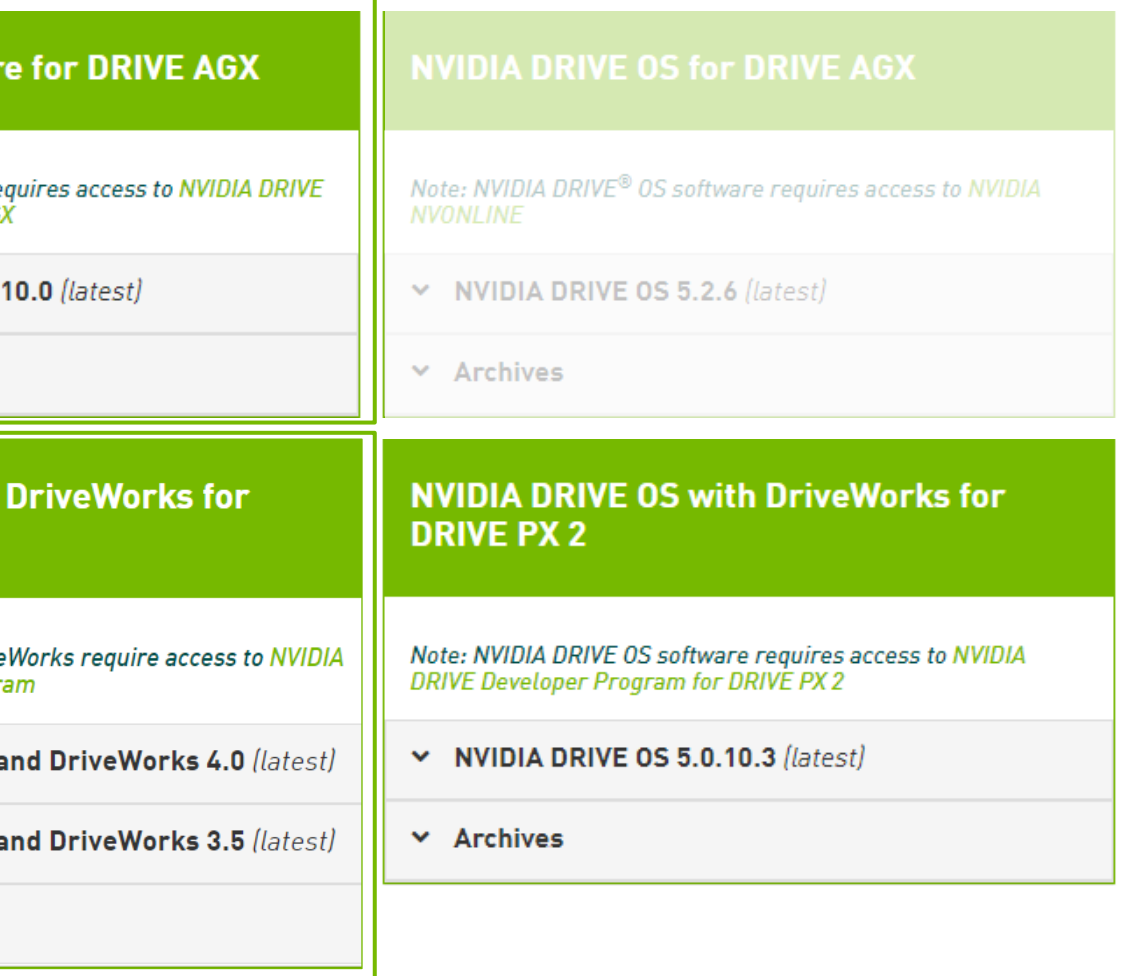

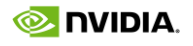

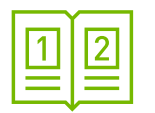

# DRIVE SDK DOCUMENTATION

(No Login Required)

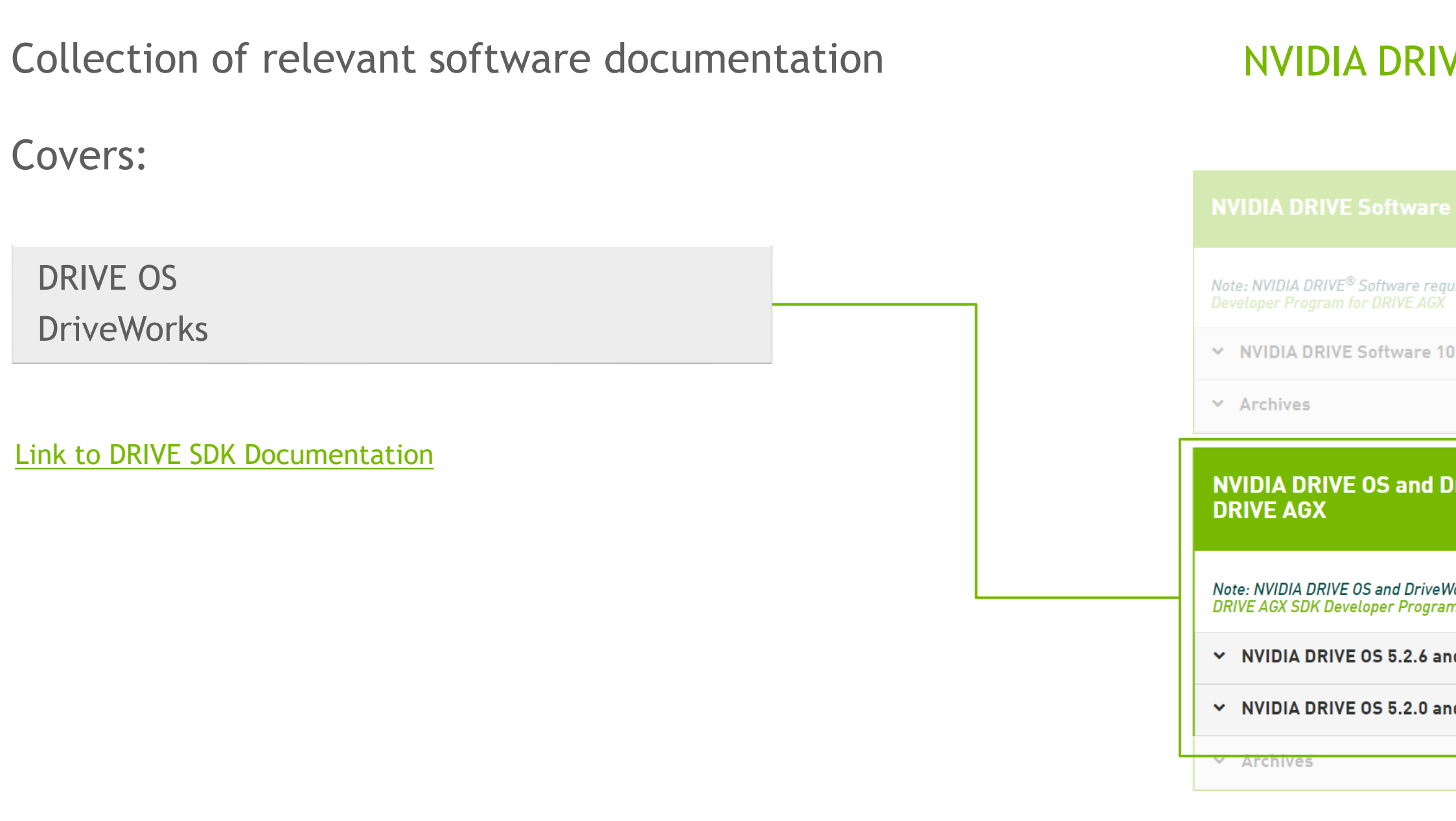

# NVIDIA DRIVE OS and DriveWorks for DRIVE AGX Documentation

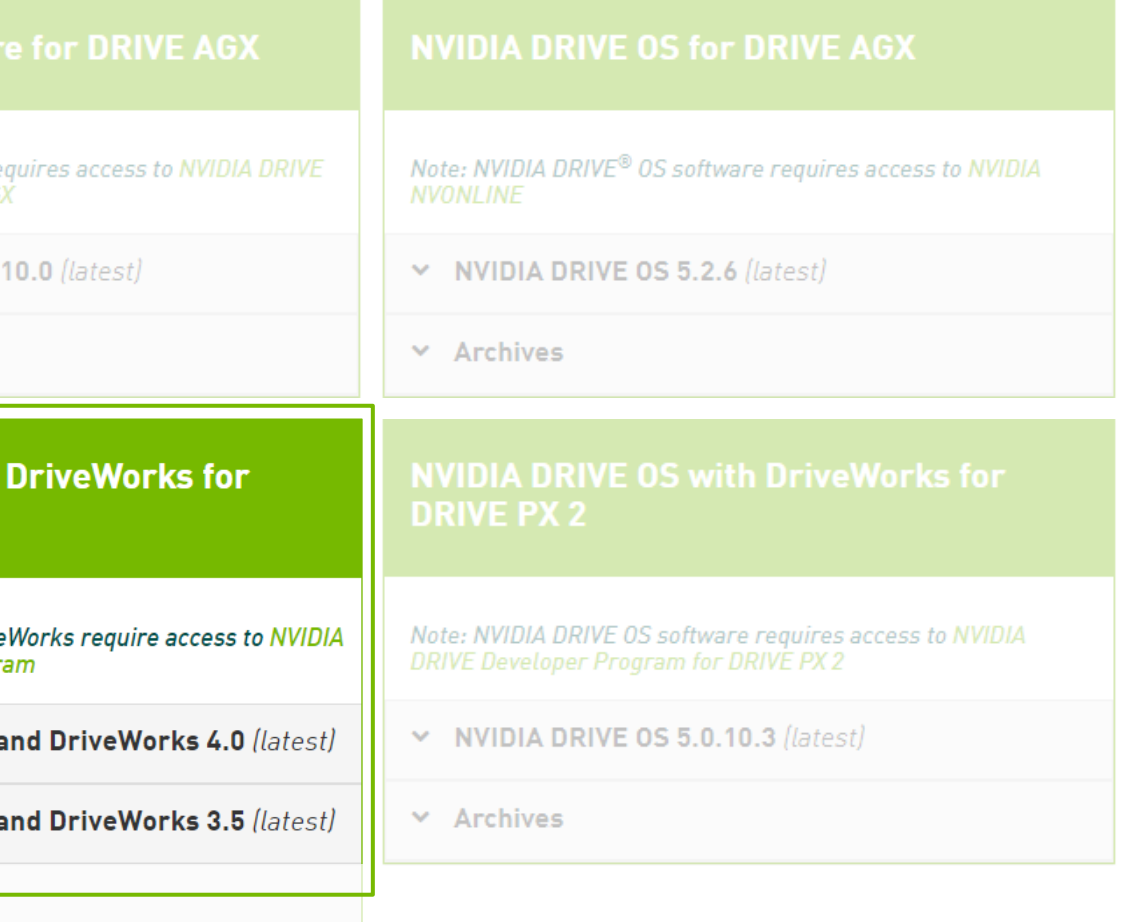

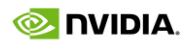

<span id="page-20-0"></span>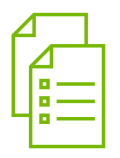

# SUPPORT FORUM

The Forum contains 1000+ experiences of other users with answers by our support team; If your question is not already covered — feel free to raise it

The Forum team usually replies within 24h

Raising questions in the Forum requires Developer Login

[Link to DRIVE AGX Forum](https://forums.developer.nvidia.com/drive-agx)

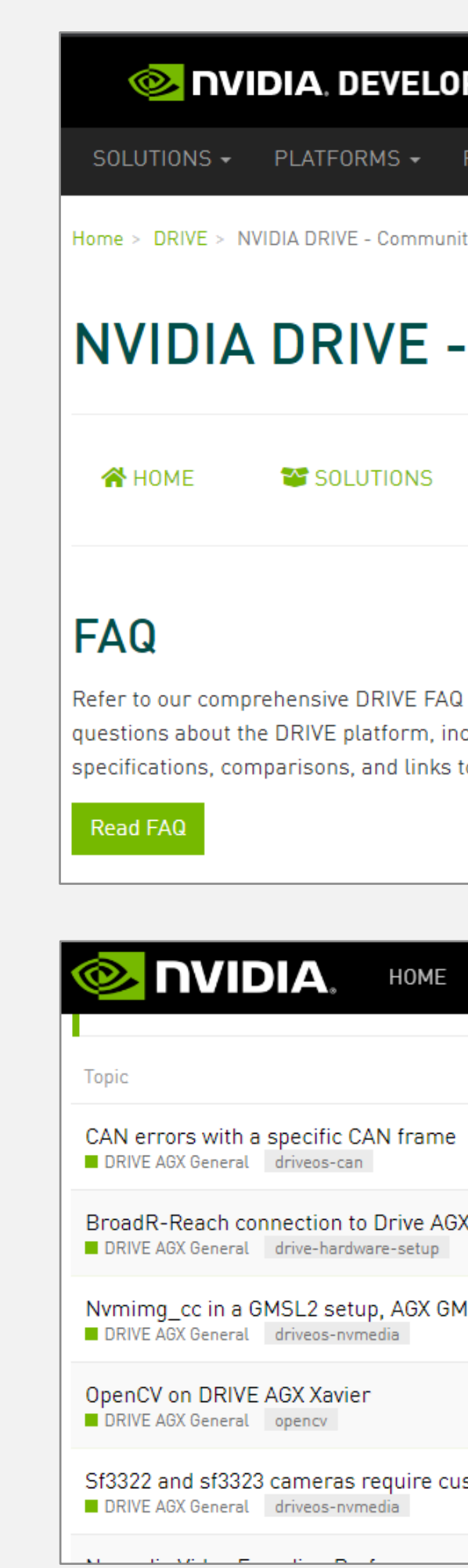

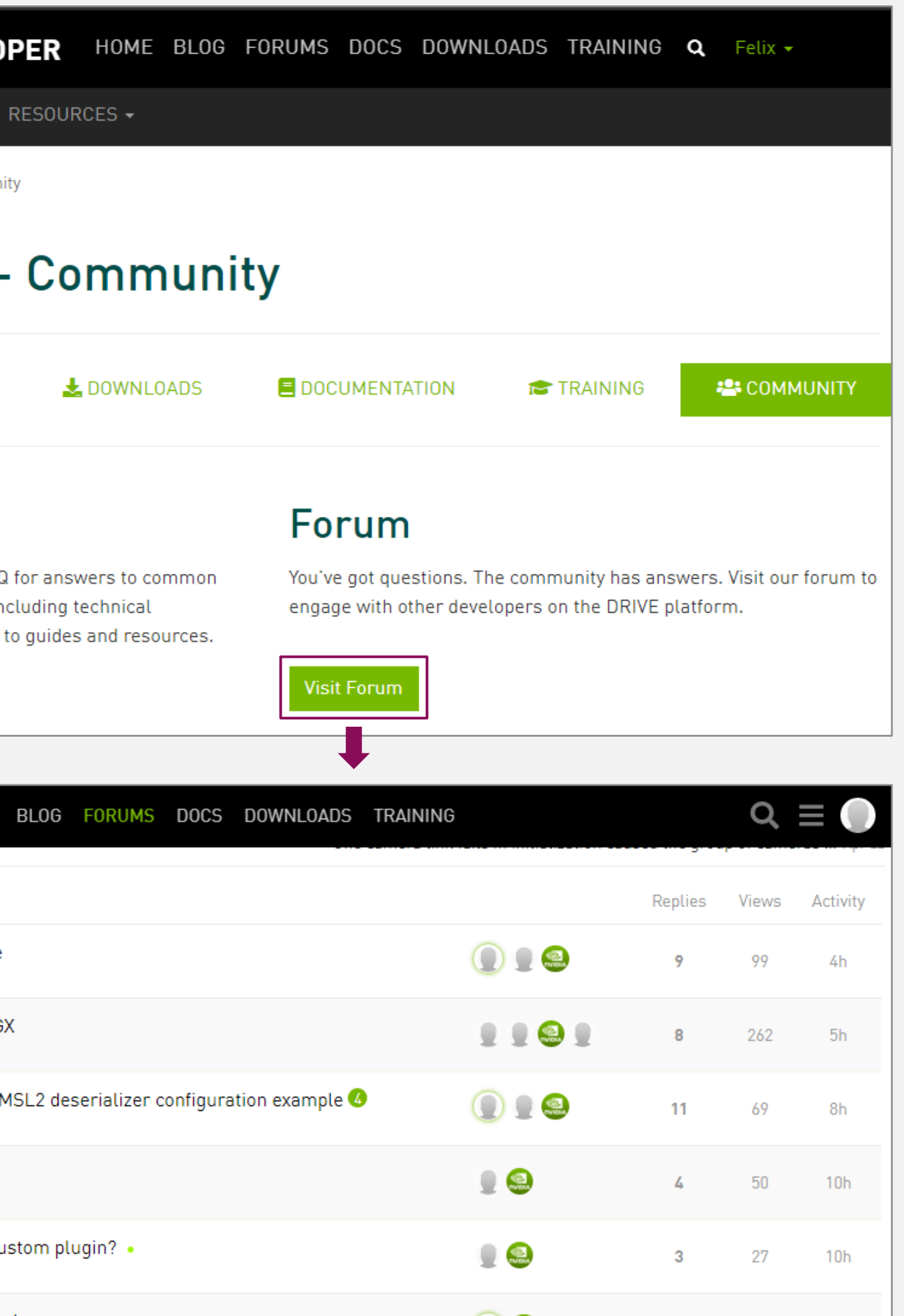

- Reporting a Bug on NVIDIA Developer (aka DevZone) for confidential content  $\blacktriangleright$
- Login to [developer.nvidia.com/drive](https://developer.nvidia.com/drive)  $\blacktriangleright$
- In upper right, click the down arrow by Hello, <your name>  $\blacktriangleright$
- Select My Account
- In the left navigation menu, select My Bugs  $\blacktriangleright$
- Select Submit a New Bug (in upper right green box, or within text of bounded green box)  $\blacktriangleright$
- Fill in the details of your feedback, request or issue  $\blacktriangleright$
- IMPORTANT:  $\blacktriangleright$ 
	- When Filing a Bug, be sure to include the Platform Name e.g., [DRIVE PX 2] OR [DRIVE AGX Xavier |  $\blacktriangleright$ Pegasus] in the Summary, and
	- **-** Select DRIVE [ Autonomous Driving] for Relevant Area
- If you have any issues, please contact [InfoDRIVEPX@nvidia.com](mailto:InfoDRIVEPX@nvidia.com)  $\blacktriangleright$
- Request: Create one bug per issue: do not file multiple issues in the same report  $\blacktriangleright$

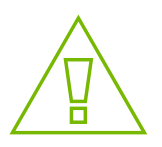

# IF FORUM CAN'T HELP Report a Bug

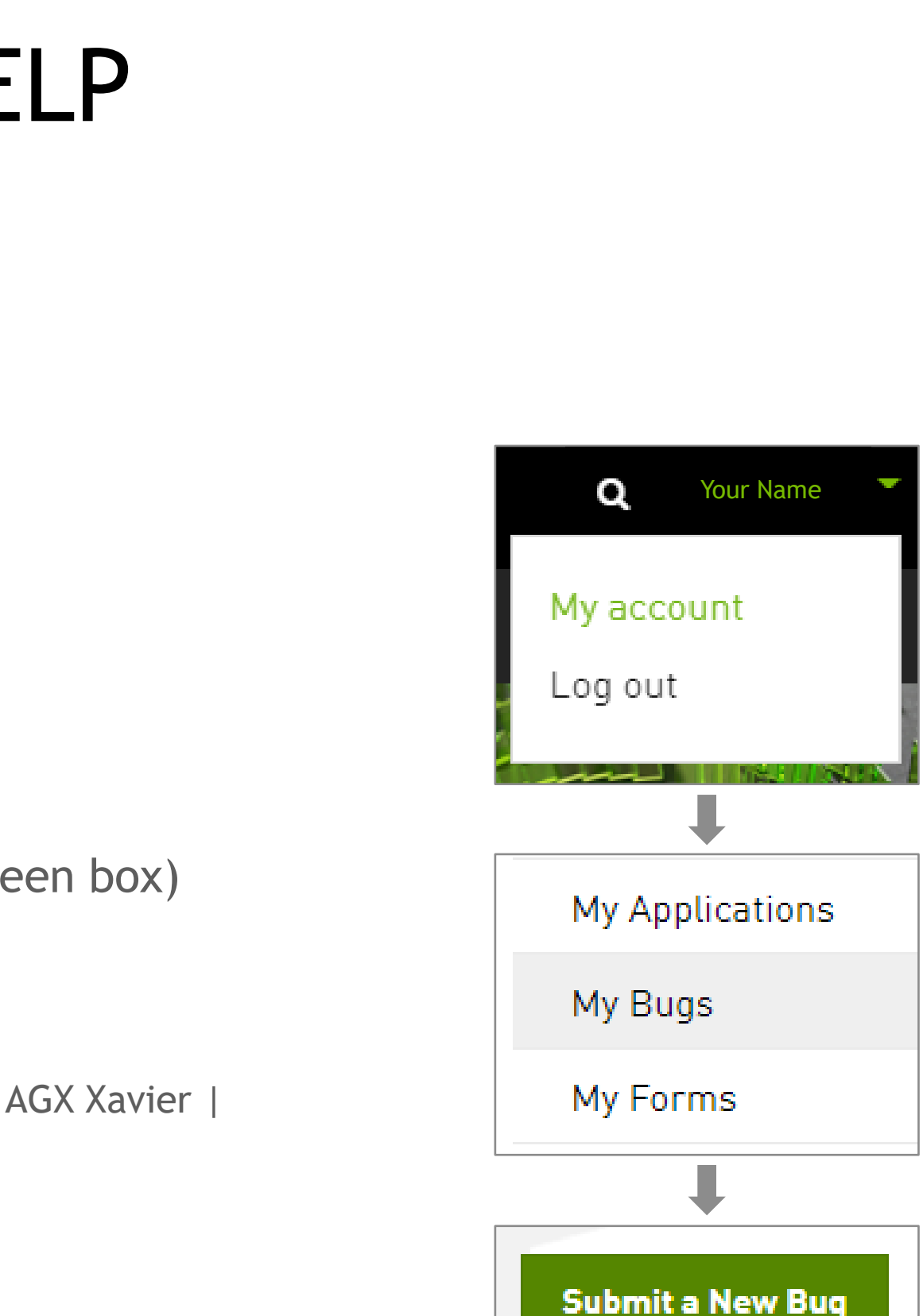

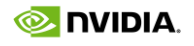

Developer Program for DRIVE AGX

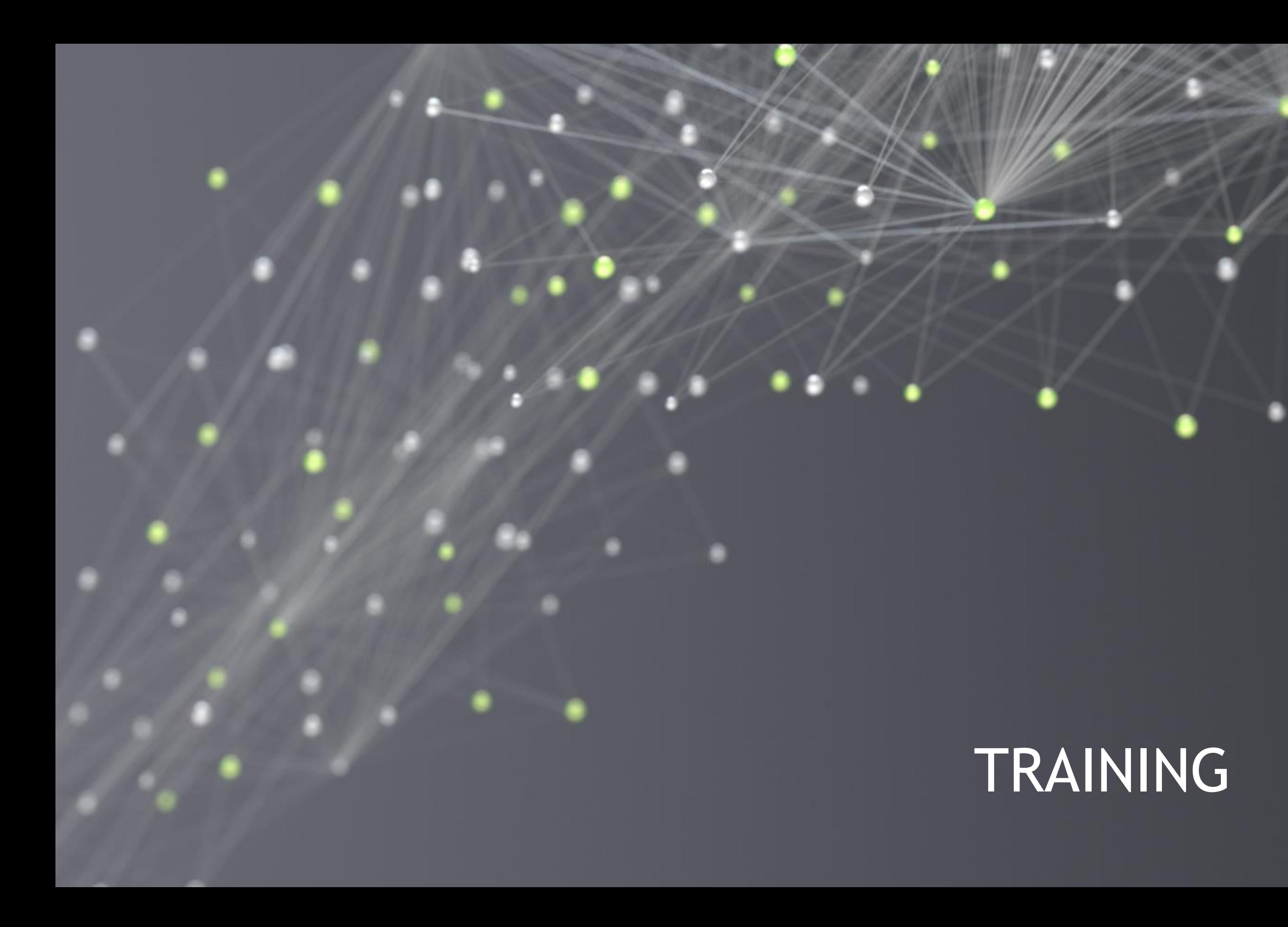

**DRIVE Videos** 

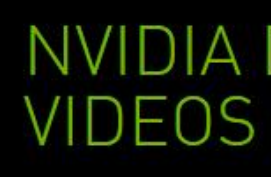

# DRIVE VIDEOS

There are numerous videos that showcase applications that can be developed on top of the DRIVE platform

- DRIVE Labs videos  $\blacktriangleright$ are short-form videos that dive into specific self-driving algorithms
- DRIVE Dispatch videos  $\blacktriangleright$ provide Brief updates from our AV fleet, highlighting new breakthroughs

[Link to DRIVE Videos](https://www.nvidia.com/en-us/self-driving-cars/drive-videos/)

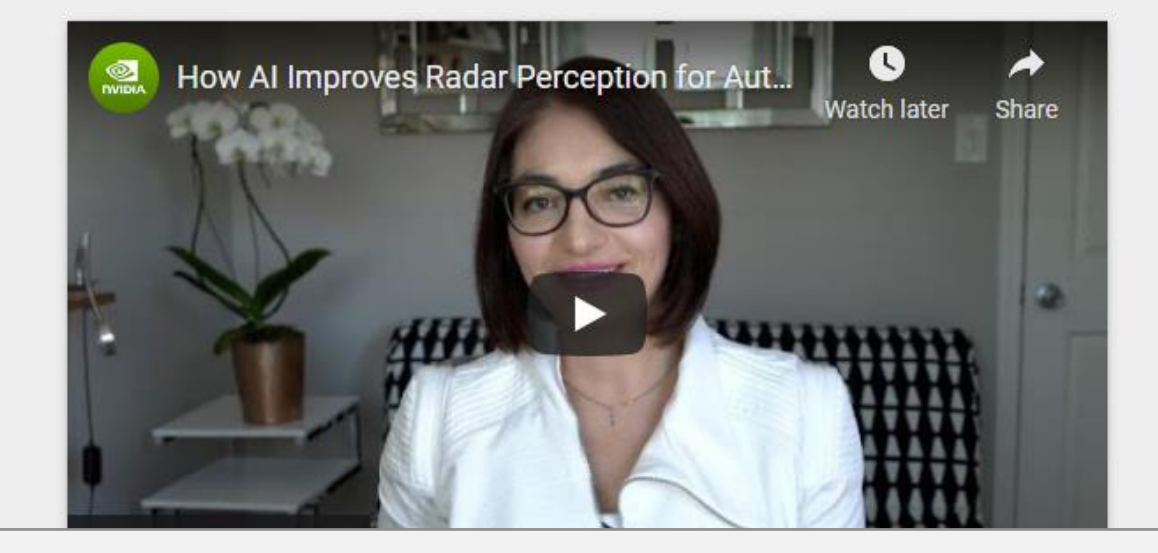

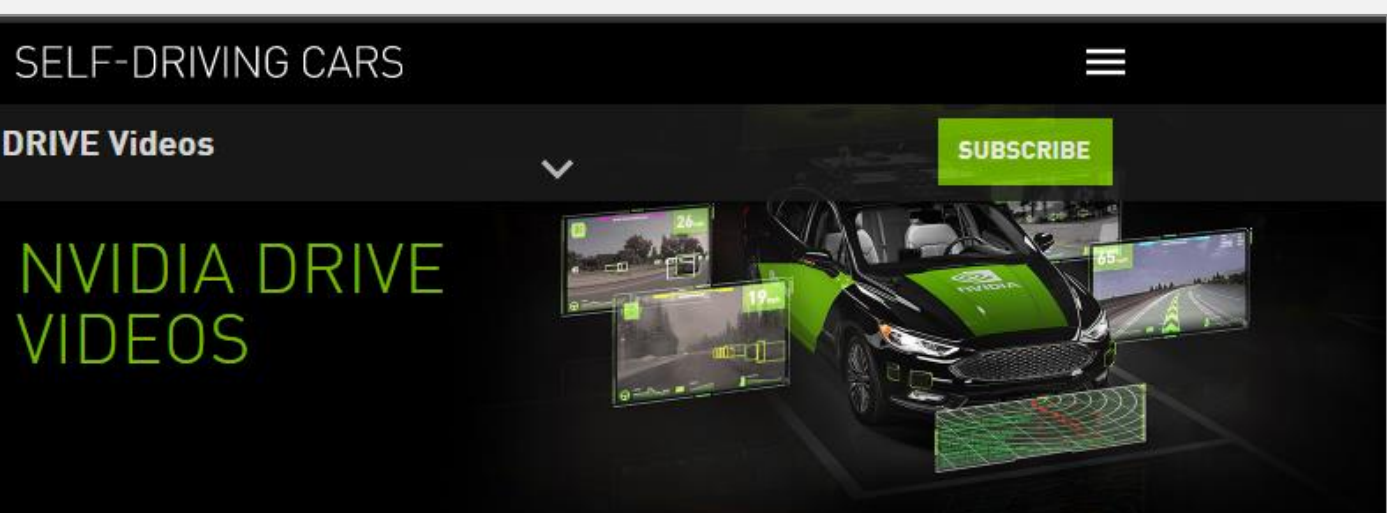

The NVIDIA DRIVE" Software team is constantly innovating, developing redundant and diverse deep neural networks for safe and robust self-driving systems that are transforming the industry.

# **Experience Our Latest AV Innovations**

Select tab below for an inside look at the process.

NVIDIA DRIVE LABS NVIDIA DRIVE DISPATCH

Short-form videos that dive into specific self-driving algorithms.

# **WEBINARS**

Click here to unfold Webinar list

15+ Video-Webinars on all relevant topics

Requires NVIDIA Developer Login

**Link to Webinars** 

# **Webinars**

### **Upcoming Webinars**

Register for upcoming automotive developer webinars to learn more about the NVIDIA DRIVE® platform.

available for live Q&A.

**Point Cloud Processing on DriveWorks** 

Wednesday, August 25, 2021, 9:00 AM PDT | 6:00 PM PDT

### **Register Now**

Point cloud processing is a key component for autonomous vehicle (AV) obstacle perception, mapping, localization and planning algorithms. The NVIDIA DriveWorks SDK contains a collection of CUDA-accelerated low level point cloud processing modules optimized for NVIDIA DRIVE AGX platforms. These modules include core algorithms that AV developers working with point-cloud representations need, such as accumulation and registration.

As with the rest of the DriveWorks SDK, these modules expose well-defined APIs and data structures. This enables developers to integrate modules with their own software stack, reducing custom code and development time.

Check out the Past Webinars to learn more about the NVIDIA DRIVE Platform.

Past Webinars (Click to toggle open/close)

contact us.

Catchup on the past DRIVE webinars recon

### Title

**DRIVE AGX Hardware Update with NVIDIA Orin** 

**Turbocharge Autonomous Vehicle** Development with DRIVE OS and **DriveWorks** 

**DRIVE AV Perception Overview** 

In each hour-long session, NVIDIA experts will dive into the details of various aspects of the end-to-end AV computational pipeline and will be

Files marked with a <sup>0</sup> require membership to the NVIDIA DRIVE Developer Program for DRIVE AGX. To request access to this developer program,

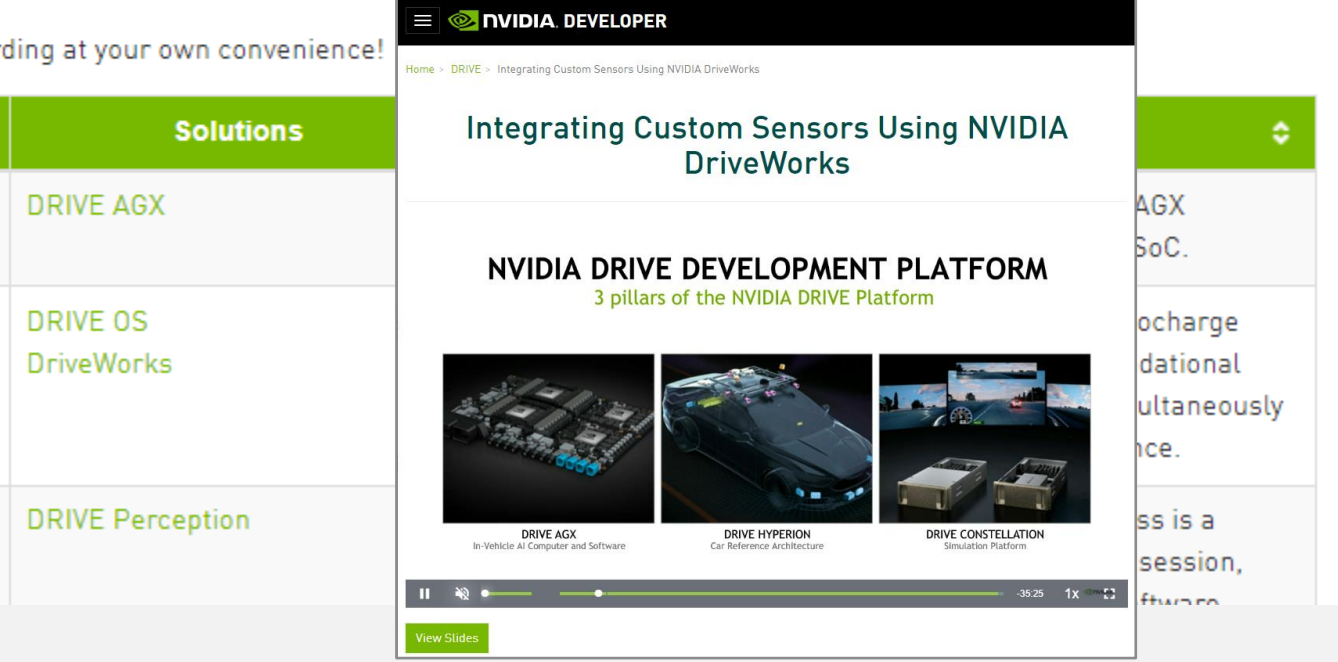

# GTC SESSIONS

- Throughout the GPU Technology Conference (GTC)  $\blacktriangleright$
- Relevant research such as state-of-the-art algorithms  $\blacktriangleright$ are showcased
- Customers show their work on top of the DRIVE platform  $\blacktriangleright$
- The NVIDIA DRIVE® team provides update on the DRIVE  $\blacktriangleright$ hardware and software

[Link to GTC sessions](https://developer.nvidia.com/drive/training)

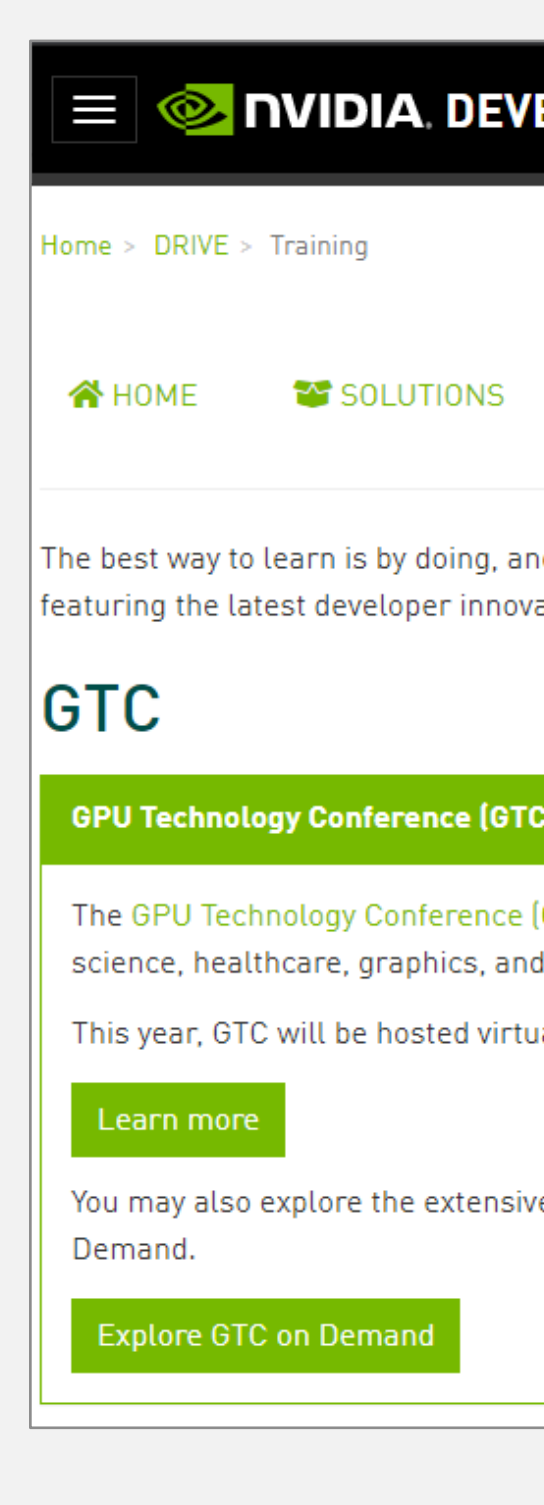

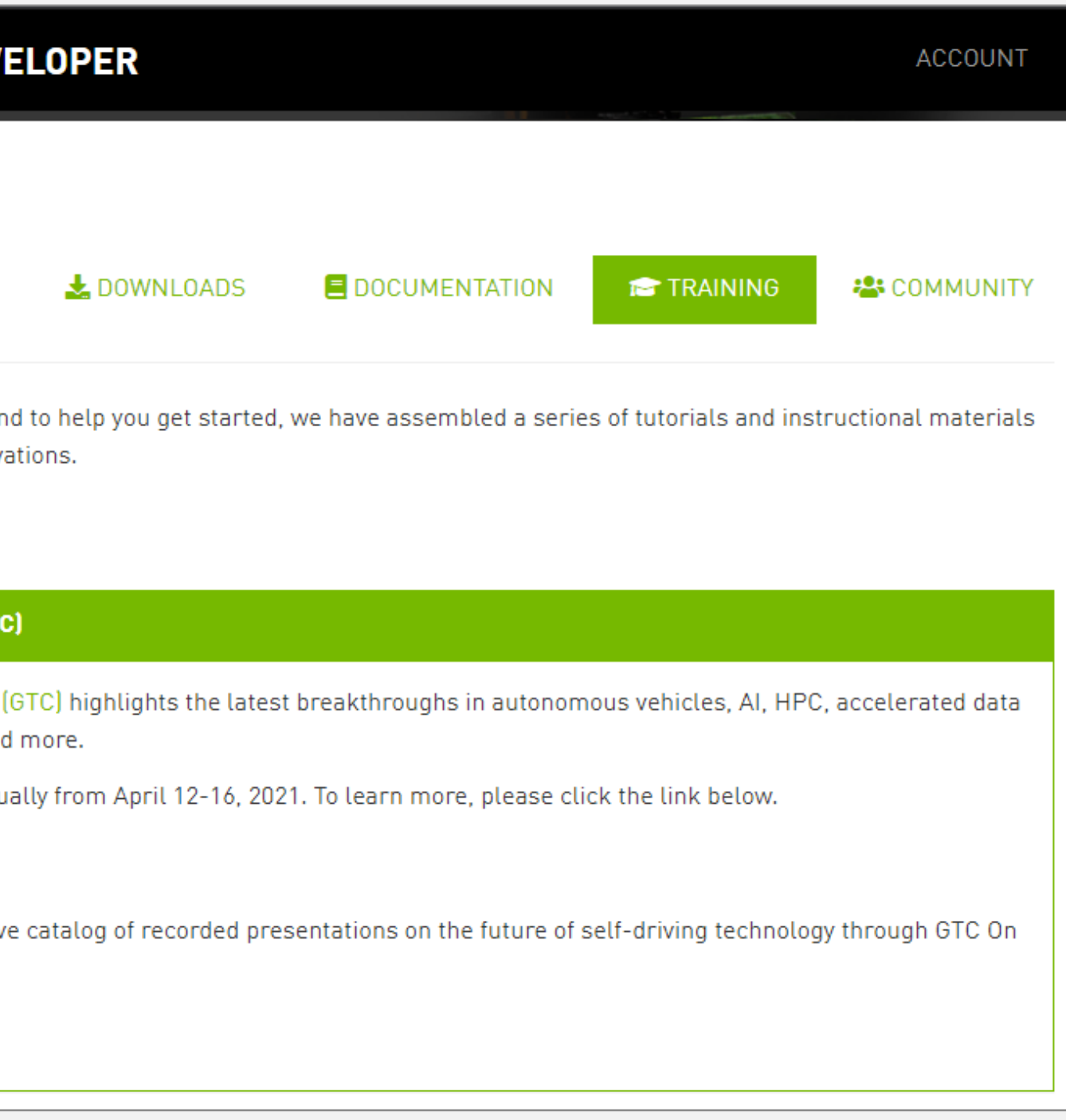

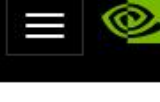

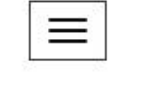

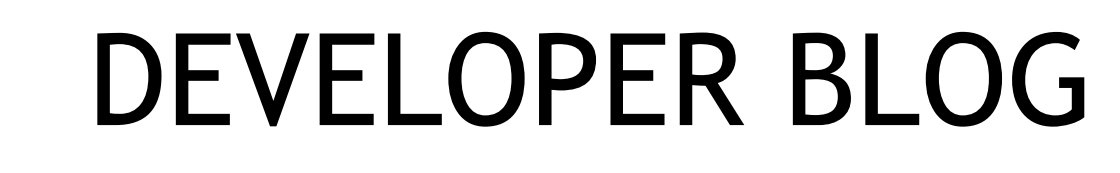

The blog contains articles that explore a variety of technical topics such as "Cross-Compiling Robot Operating System Nodes for NVIDIA DRIVE AGX™" or "Accelerating Lidar for Robotics with NVIDIA<br>CUDA-based PCL"

**Link to Developer Blogs** 

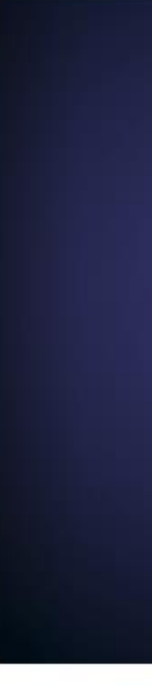

**AUTONOMOUS VEHICLES** 

Google Cloud and NVIDIA collaborated to make MLOps simple, powerful, and costeffective by bringing together the solution elements to build... 5 MIN READ

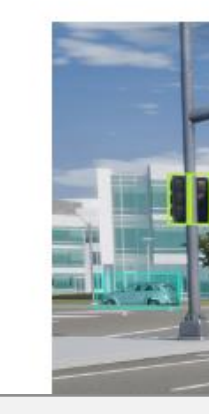

## $\equiv$   $\otimes$  **NVIDIA**, DEVELOPER

## **DEVELOPER BLOG**

Category: Autonomous Vehicles

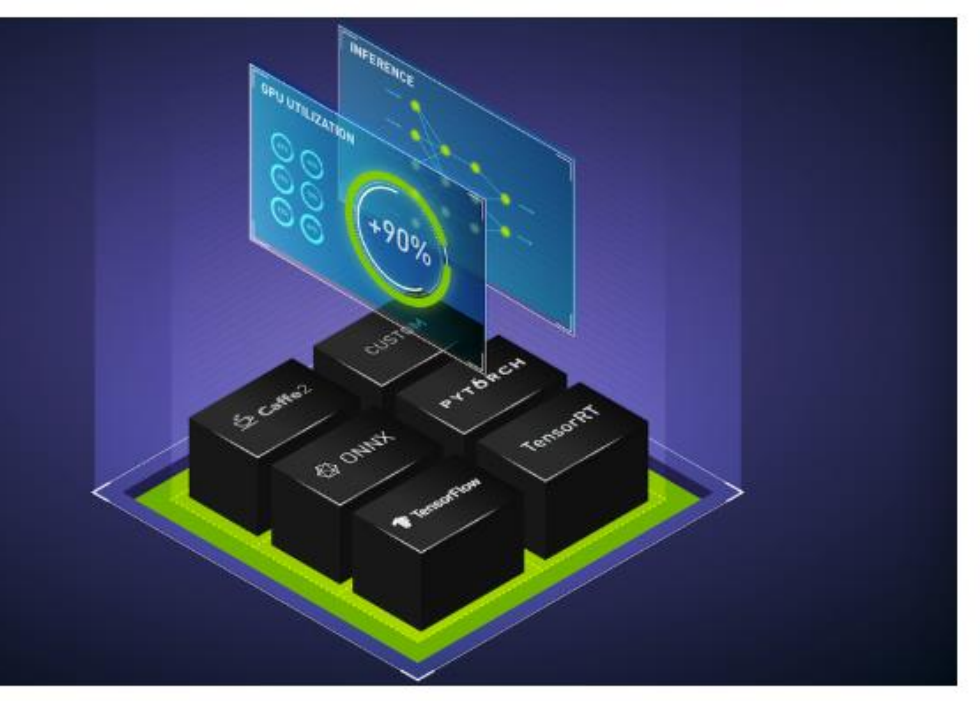

May 03, 2021

### MLOps Made Simple & Cost Effective with Google Kubernetes Engine and NVIDIA A100 Multi-Instance GPUs

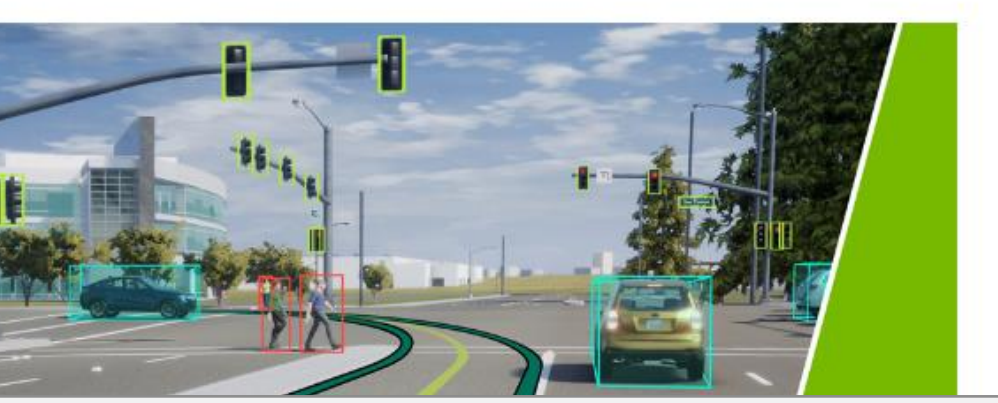

## DEEP LEARNING INSTITUTE

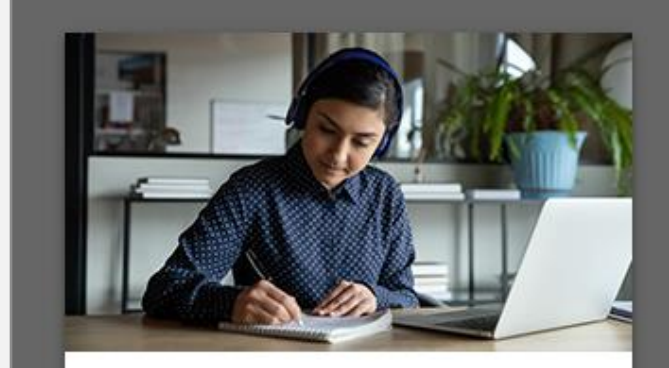

Start learning >

**O NVIDIA** 

Duration: 2 hours

### **Learning Objectives**

Learn how to integrate your sensor of choice for NVIDIA DRIVE

DriveWorks SDK and implement core elements of the plugin. a template for other sensor integrations in your own projects

You'll learn how to

- 
- 
- 
- 

platform.

### **Course Details**

Prerequisites

• Basic experience with C++ suggested tutorial: C++ Programming Language by GeeksforGeek

# **DEEP LEARNING** INSTITUTE (DLI) COURSES

Numerous self-paced and instructor-led courses, Some recommendations:

- Integrating Sensors with NVIDIA DRIVE®[>]  $\blacktriangleright$
- **Fundamentals of Accelerated Computing**  $\blacktriangleright$ with CUDA  $C/C++L$
- Optimization and Deployment of TensorFlow  $\blacktriangleright$ Models with TensorRT<sup>[>]</sup>
- Deep Learning at Scale with Horovod<sup>[2]</sup>  $\blacktriangleright$

**Link to Deep Learning Institute** Link to Integrating Sensors with NVIDIA DRIVE courses **Link to Course Catalog PDF** 

# **Explore DLI Solutions**

Self-Paced, Online Courses

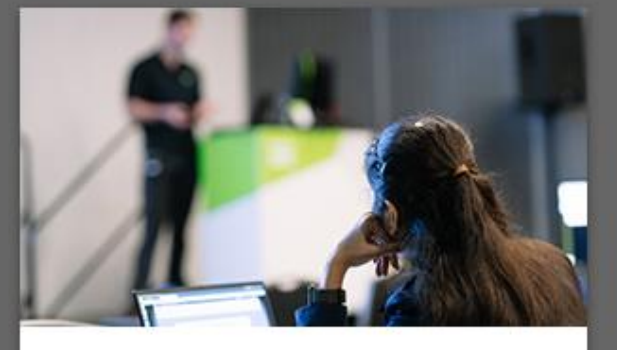

 $=$ 

Live Instructor-Led Workshops

Explore live workshop offerings >

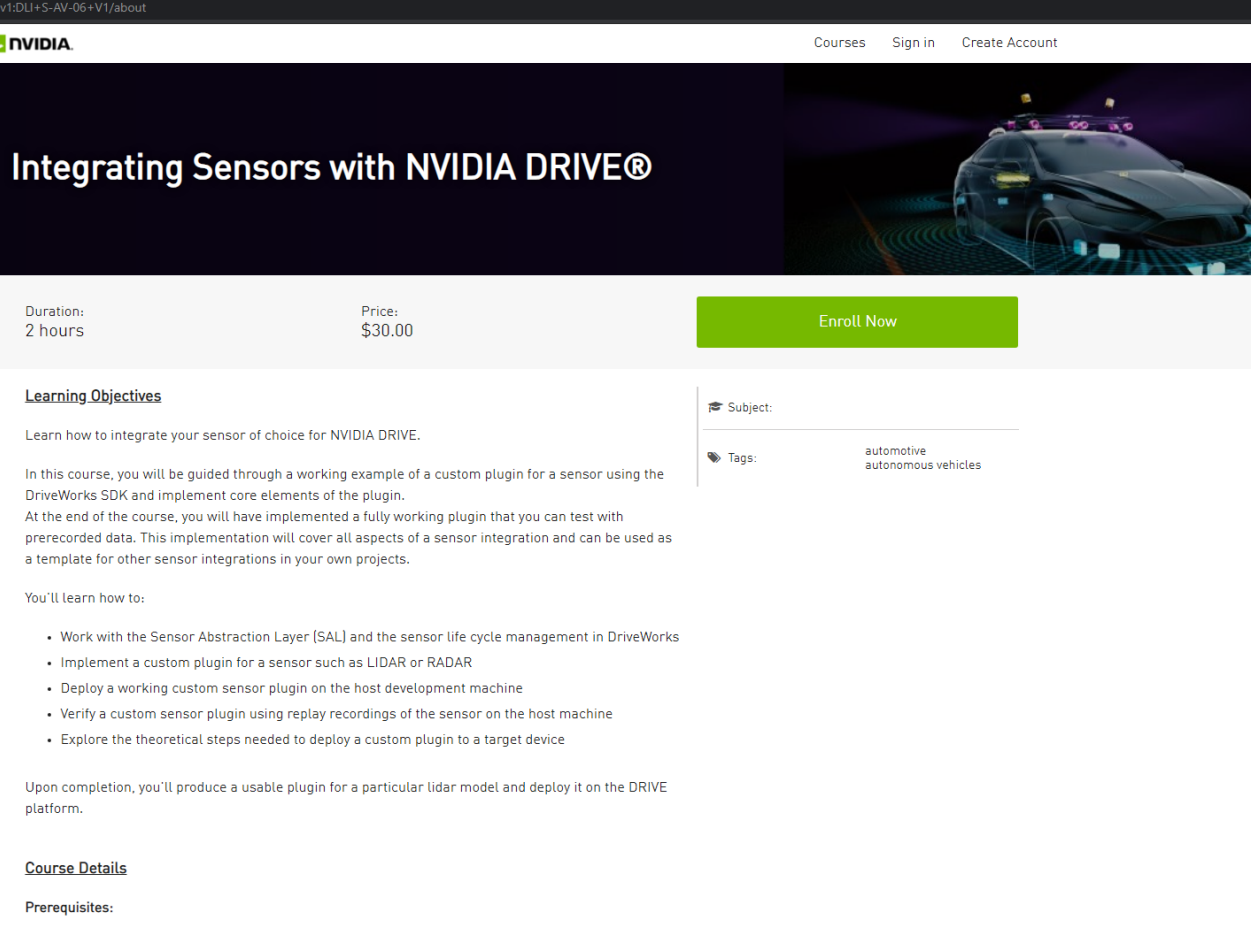

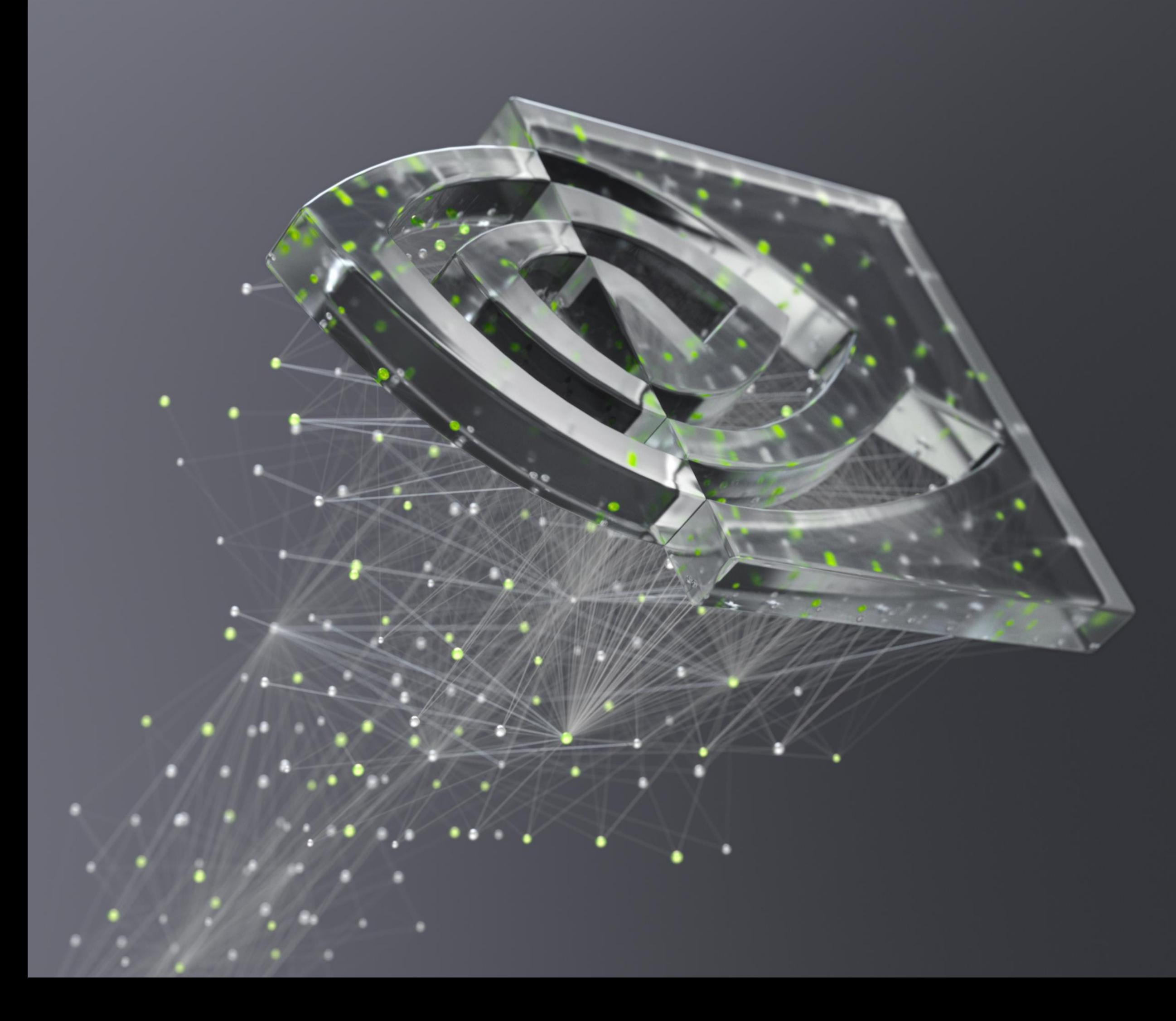

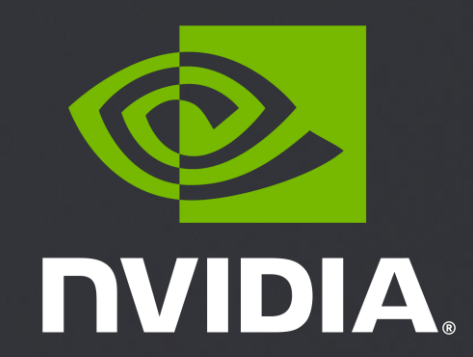